# **МІНІСТЕРСТВО ОСВІТИ І НАУКИ УКРАЇНИ ХАРКІВСЬКИЙ НАЦІОНАЛЬНИЙ УНІВЕРСИТЕТ МІСЬКОГО ГОСПОДАРСТВА імені О. М. БЕКЕТОВА**

О. М. Штельма

КОНСПЕКТ ЛЕКЦІЙ З КУРСУ

# **«ДОСЛІДЖЕННЯ ОПЕРАЦІЙ»**

*(для студентів денної форми навчання освітньо-кваліфікаційного рівня «бакалавр» спеціальність 126 – Інформаційні системи та технології)*

**Харків – ХНУМГ ім. О. М. Бекетова – 2021**

**Штельма О. М.** Конспект лекцій з курсу «Дослідження операцій» (для студентів денної форми навчання освітньо-кваліфікаційного рівня «бакалавр» спеціальність 126 – Інформаційні системи та технології) / О. М. Штельма; Харків. нац. ун-т міськ. госп-ва ім. О. М. Бекетова. – Харків : ХНУМГ ім. О. М. Бекетова, 2021. – 60 с.

Автор О. М. Штельма

Рецензент канд. фіз.-мат. наук, доц. О. Б. Костенко

Затверджено кафедрою прикладної математики та інформаційних технологій, протокол № 1 від 28.08.2020.

# Зміст

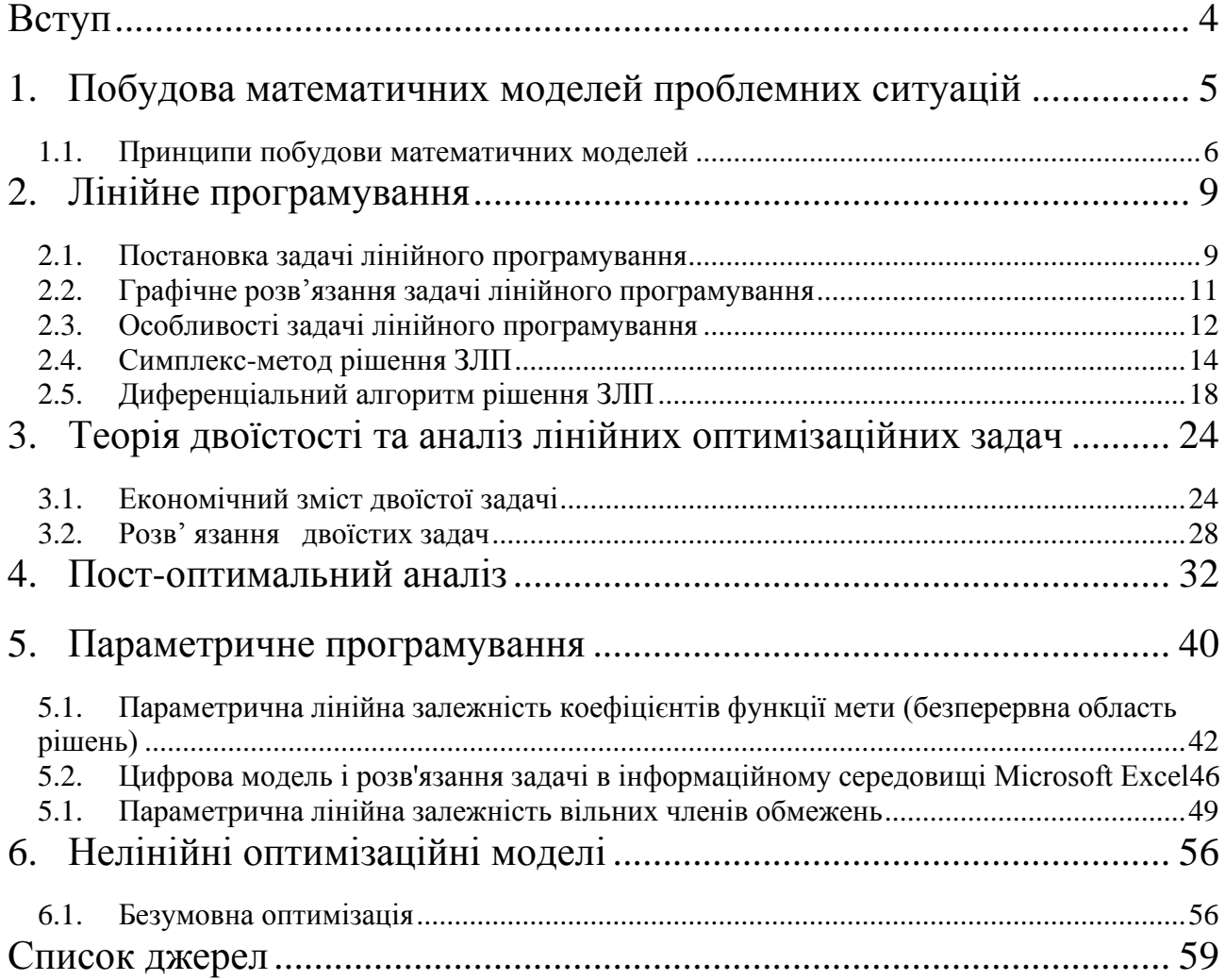

# **Вступ**

<span id="page-3-0"></span>Математичні методи дослідження операцій (ММДО) - це комплексна прикладна математична дисципліна, що займається побудовою, аналізом і застосуванням математичних моделей прийняття оптимальних рішень при проведенні операцій.

*Операція* - система керованих дій, об'єднана єдиною задумкою і спрямована на досягнення певної мети.

Як прикладна наука ММДО відіграє велику роль у професійній діяльності майбутніх фахівців.

*Приклад операції.* Підприємство випускає кілька видів виробів, при виготовленні яких використовуються обмежені ресурси різного типу. Потрібно скласти план випуску виробів кожного типу так, щоб максимізувати прибуток, не порушуючи обмежень на споживані ресурси.

Набір керуючих параметрів (змінних) при проведенні операцій називається *рішенням.* Рішення називається *припустимим*, якщо воно вдовольняє всім обмеженням операції. Рішення називається *оптимальним,* якщо воно переважніше інших припустимих рішень або, принаймні, не гірше. Ознака переваги називається *критерієм оптимальності.* Критерій оптимальності включає цільову(і) функцію(ї) та оператор оптимізації (мінімум або максимум)

*Цільова функція -* це кількісний показник переваги або ефективності рішення, який залежить від керуючих параметрів.

Математична модель задачі дослідження операції (ДО) складається з формального опису критеріїв оптимальності та формального опису множини припустимих рішень.

Мета ДО - якісно і кількісно обґрунтувати прийняте рішення. Остаточне рішення приймає відповідальна особа (група осіб), так звана *особа, що приймає рішення* (ОПР).

Математична модель задачі ДО складається відповідно до уявлень ОПР про це завдання. При цьому важливо, щоб математична модель була найбільш адекватною. Для цього розробник математичної моделі повинен працювати в тісному контакті з ОПР.

# <span id="page-4-0"></span>**1. Побудова математичних моделей проблемних ситуацій**

При прийнятті управлінських рішень широко застосовується моделювання проблемних ситуацій.

Моделювання - процес дослідження реальної системи, що включає побудову моделі, вивчення її властивостей і перенесення отриманих відомостей на систему, що моделюється.

Сутність побудови математичної моделі полягає в тому, що реальна система спрощується, схематизується і описується за допомогою того чи іншого математичного апарату.

*Модель -* це певний матеріальний або абстрактний об'єкт, що знаходиться в повній об'єктивній відповідності до досліджуваного об'єкту, несе про нього певну інформацію і здатний її заміщати на етапах пізнання та досліджування.

При розробці рішень широко використовуються:

- *концептуальне моделювання,* тобто попередній змістовний опис досліджуваного об'єкта, який не містить керованих змінних, відіграє допоміжну роль. Моделі мають вигляд схем, що відбивають наші уявлення про те, які змінні найбільш істотні та як вони пов'язані між собою;
- *математичне моделювання,* тобто процес встановлення відповідності реальному об'єкту деякого набору математичних символів та виразів. Математичні моделі найбільш зручні для дослідження та кількісного аналізу, дозволяють не тільки отримати рішення для конкретного випадку, але і визначити вплив параметрів системи на результат рішення;
- *імітаційне моделювання,* тобто відтворення (за допомогою ЕОМ) алгоритму функціонування складних об'єктів у часі, поведінки об'єкта. Імітуються елементарні явища процесу функціонування зі збереженням їх логічної структури і послідовності протікання. Це штучний експеримент, при якому замість проведення випробувань з реальним об'єктом проводяться досліди на математичних моделях.

Виділяють такі основні етапи побудови математичних моделей:

- 1. *Змістовний опис об'єкта, що моделюється.* Таке попереднє, наближене уявлення об'єкта дослідження називається концептуальною моделлю. Цей етап є основою для подальшого формального опису об'єкта.
- 2. *Формалізація операцій.* На основі змістовного опису визначається і аналізується вихідна множина характеристик об'єкта, виділяються най-

більш істотні з них. Потім виділяють керовані і некеровані параметри, вводять символьні позначення. Визначається система обмежень, будується цільова функція моделі. Таким чином, відбувається заміна змістовного опису формальним.

- 3. *Перевірка адекватності моделі.* За результатами перевірки моделі на адекватність приймається рішення про можливість її практичного використання або про проведення корегування моделі.
- 4. *Коригування моделі.* На цьому етапі уточнюються наявні відомості про об'єкт та всі параметри побудованої моделі. Вносяться зміни в модель і знову виконується оцінка адекватності.
- 5. *Оптимізація моделі.* Сутність оптимізації (поліпшення) моделей полягає в їх спрощення при заданому рівні адекватності. В основі оптимізації лежить можливість перетворення моделей з однієї форми в іншу. Основними показниками, за якими можлива оптимізація моделі, є час і витрати коштів для проведення досліджень і прийняття рішень за допомогою моделі.

# **1.1. Принципи побудови математичних моделей**

<span id="page-5-0"></span>Математичне моделювання багато-хто вважає скоріше мистецтвом, ніж стрункою і завершеною теорією. Принципи визначають ті загальні вимоги, яким повинна задовольняти правильно побудована модель. Розглянемо ці принципи.

- *1. Адекватність.* Цей принцип передбачає відповідність моделі меті дослідження за рівнем складності та організації, а також її відповідність реальній системі щодо обраної множини властивостей. До тих пір, поки не вирішено питання, чи правильно відображає модель досліджувану систему, цінність моделі незначна*.*
- 2. *Розумна універсальність.* Модель повинна бути орієнтована на вирішення певного класу задач або конкретної задачі дослідження системи. Спроби створення універсальної моделі, націленої на вирішення великої кількості різноманітних завдань, призводять до такого ускладнення, що вона є практично непридатною. Досвід показує, що при вирішенні кожної конкретної задачі потрібно мати свою модель, яка відображатиме ті аспекти системи, які є найбільш важливими в даній задачі. Цей принцип пов'язаний з принципом адекватності.
- 3. *Спрощення моделі* при збереженні істотних властивостей системи. Модель повинна бути в деяких відносинах простіше за свого прототипу. У цьому сенс моделювання. Чим складніше розглянута система, тим по можливості більш спрощеним має бути її опис, навмисне утрируючи типові та ігноруючи менш істотні властивості. Цей принцип може бути названий принципом абстрагування від другорядних деталей.
- *4. Відповідність* між необхідною точністю результатів моделювання і складністю моделі. Моделі за своєю природою завжди носять наближений характер. Виникає питання, яким має бути це наближення. З одного боку, щоб відобразити всі істотні властивості, модель необхідно деталізувати. З іншого боку, будувати модель, близьку за складністю до реальної системи, очевидно, не має сенсу. Вона не повинна бути настільки складною, щоб пошук рішення виявився занадто скрутним. Компроміс між цими двома вимогами досягається нерідко шляхом проб і помилок. Практичними рекомендаціями щодо зменшення складності моделей є:
- *зміна числа змінних,* що досягається або видаленням несуттєвих змінних, або їх об'єднанням. Процес перетворення моделі в модель з меншим числом змінних і обмежень називають агрегуванням;
- *зміна природи змінних параметрів.* Змінні параметри розглядаються в якості постійних, дискретні -- в якості безперервних і т.д.;
- *зміна функціональної залежності між змінними.* Нелінійна залежність замінюється зазвичай лінійної, дискретна функція розподілу ймовірностей - неперервною;
- *зміна обмежень (додавання, видалення або модифікація).* При знятті обмежень виходить оптимістичне рішення, при введенні песимістичне. Варіюючи обмеженнями, можна знайти можливі граничні значення ефективності;
- *обмеження точності моделі.* Точність результатів моделі не може бути вище точності вихідних (початкових) даних.
- 5. *Баланс похибок різних видів.* Відповідно з принципом балансу необхідно домагатися, наприклад: балансу систематичної похибки моделювання за рахунок відхилення моделі від оригіналу та похибки вихідних даних, точності окремих елементів моделі; балансу

систематичної похибки моделювання і випадкової похибки при інтерпретації та використанні середніх результатів.

- 6. *Багатоваріантність реалізацій елементів моделі.* Різноманітна реалізація одного й того ж елемента, яка відрізняються за точністю (а отже, і по складності), забезпечує регулювання співвідношення «точність / складність».
- 7. *Блокова будова.* При дотриманні принципу блочної побудови полегшується розробка складних моделей і з'являється можливість використання накопиченого досвіду та готових блоків з мінімальними зв'язками між ними. Виділення блоків проводиться з урахуванням поділу моделі за етапами і режимам функціонування системи.

Розробники моделей перебувають під дією двох взаємно суперечливих тенденцій: прагнення до повноти опису і прагнення до отримання необхідних результатів можливо більш простими засобами. Досягнення компромісу ведеться зазвичай по шляху побудови серії моделей, що починаються з гранично простих і висхідних до високої складності (існує відоме правило: починай з простих моделей, а далі ускладнюй). Прості моделі допомагають глибше зрозуміти досліджувану проблему. Ускладнені моделі використовуються для аналізу впливу різних факторів на результати моделювання. Такий аналіз дозволяє виключати деякі чинники з розгляду.

Складні системи вимагають розробки цілої ієрархії моделей, що розрізняються рівнем відображуваних операцій. Виділяють такі рівні, як вся система, підсистеми, об'єкти управління та ін.

### **2. Лінійне програмування**

# **2.1. Постановка задачі лінійного програмування**

<span id="page-8-1"></span><span id="page-8-0"></span>ЗЛП має три основні форми постановок: загальна, стандартна (або симетрична) та канонічна (або основна).

*Загальна* ЗЛП формулюється таким чином: знайти максимум лінійної функції **у(х)**, якщо на змінні задачі накладені лінійні обмеження у вигляді нерівностей і рівностей, при цьому всі змінні є невід'ємними. Математична модель цієї задачі має вигляд:

$$
y(x)=c^{T}x+c_{0} \rightarrow \max_{x \in \Omega \subset R^{n}},
$$
\n(1.1)\n
$$
\begin{cases}\nA_{1}x + b_{1} \leq 0; & (1.2)\n\end{cases}
$$

$$
\begin{cases} A_1 x + b_1 \le 0; \qquad (1.2) \end{cases}
$$

$$
x) = c^{2} x + c_{0} \rightarrow \max_{x \in \Omega \subset R^{n}} \qquad (1.1)
$$
  
\n
$$
\Omega : \begin{cases} A_{1} x + b_{1} \leq 0; & (1.2) \\ A_{2} x + b_{2} = 0; & (1.3) \\ x \geq 0 & (1.4) \end{cases}
$$

$$
\begin{cases}\nx \ge 0 & (1.4)\n\end{cases}
$$

де *п* - кількість змінних; **х** - вектор-стовпець змінних розмірності *n×*1;

*с<sup>0</sup>* - вільний член цільової функції; *R n -* n-вимірний простір дійсних чисел;

с т - вектор-рядок коефіцієнтів функції цілі розмірності 1*×n* ; Ω - область припустимих рішень; **А<sup>1</sup>** - матриця коефіцієнтів функцій обмежень у вигляді нерівностей «≤» розмірності *к×п*; **А<sup>2</sup>** - матриця коефіцієнтів функцій обмежень у вигляді рівностей розмірності *l× п, k+l=m; m<n; b1-*вектор вільних членів функцій обмежень у вигляді нерівностей «≤» розмірності *к×*1; *b<sup>2</sup>* - вектор вільних членів функцій обмежень у вигляді рівностей розмірності *l×*1 .

*Стандартна* ЗЛП формулюється таким чином: знайти максимум лінійної функції у(х), якщо на змінні задачі накладені лінійні обмеження у вигляді нерівностей «≤», при цьому всі змінні є невід'ємними. Математична модель цієї задачі має вигляд:

$$
y(x) = c^T x + c_0 \longrightarrow \max_{x \in \Omega \subset R^n} \tag{1.5}
$$

$$
\Omega^{\circ}: \begin{cases} Ax \leq b = 0; & (1.6) \\ x \geq 0, & (1.7) \end{cases}
$$

де **А** - матриця коефіцієнтів функцій обмежень розмірності *m × п , m < n* 

**b** - вектор вільних членів функцій обмежень у вигляді нерівностей розмірності *т ×* 1.

Канонічна *ЗЛП формулюється таким чином:* знайти максимум лінійної функції *у(х),* якщо на змінні задачі накладені лінійні обмеження у вигляді рівностей*,* при цьому всі змінні є невід'ємними. *Математична мо*дель цієї задачі має вигляд:

$$
y(x) = cT x + c0 \rightarrow \max_{x \in \Omega \subset R^n}
$$
 (1.8)  

$$
\Omega^{\circ}: \begin{cases} Ax + b = 0; & (1.9) \\ x \ge 0. & (1.10) \end{cases}
$$

Всі форми ЗЛП легко зводяться одна до одної.

Розглянемо отримання математичної моделі на конкретному прикладі.

*Приклад 1* Скласти математичну модель задачі лінійного програмування такого змісту:

Для виготовлення 3-х видів виробів *А, В, С* використовується токарне, фрезерне, зварювальне і шліфувальне устаткування. Витрати часу на обробку одного виробу для кожного з типів устаткування зазначені в табл. 1.1. У нiй же поданий загальний час робочого часу кожного з типiв використовуваного устаткування, а також прибуток вiд реалiзацiї одного виробу кожного виду. Треба визначити, скiльки виробiв i якого виду слiд виготовити пiдприємству, щоб прибуток вiд їхньої реалiзацiї був максимальним.

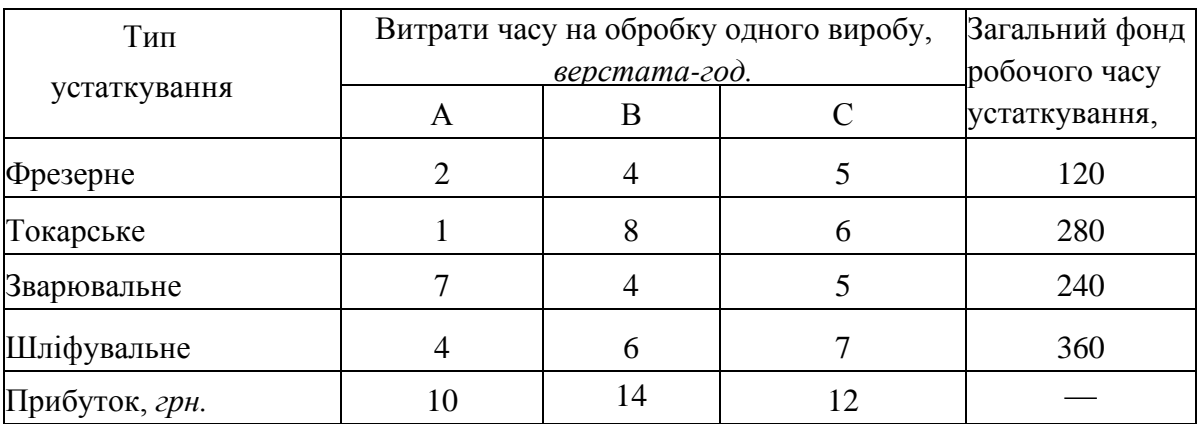

Таблиця 1.1

**Розв'язання.** Припустимо, що буде виготовлено  $x_1$  одиниць виробів виду *А, х<sup>2</sup> -* виду *В і х<sup>3</sup> -* виду С. Тоді для виробництва такої кількості виробів потрібно затратити  $2x_1 + 4x_2 + 5x_3$  верстата-годин фрезерного устаткування. Оскільки загальний фонд робочого часу верстатів даного типу не може перевищувати 120, повинна виконуватися нерівність

$$
2x_1 + 4x_2 + 5x_3 \le 120.
$$

Аналогічні міркування щодо можливого використання токарського,

зварювального і шліфувального устаткування приведуть до таких нерівностей:

$$
\begin{cases} x_1 + 8x_2 + 6x_3 \le 280 \, ; \\ 7x_1 + 4x_2 + 5x_3 \le 240 \, ; \\ 4x_1 + 6x_2 + 7x_3 \le 360 \, . \end{cases}
$$

При цьому кількість виготовлених виробів не може бути від'ємною:

$$
x_1 \geq 0; \qquad x_2 \geq 0; \qquad x_3 \geq 0. \tag{1.11}
$$

Далі, якщо буде виготовлено х<sub>1</sub> одиниць виробів виду А х<sub>2</sub> виду В  $i$   $x_3$  - виду C, то прибуток становитиме

$$
y = 10x_1 + 14x_2 + 12x_3. \tag{1.12}
$$

Підприємство зацікавлене одержувати максимальний прибуток від реалізації своєї продукції. Отже, необхідно серед усіх невід'ємних рішень системи нерівностей

$$
\begin{cases}\n2x_1 + 4x_2 + 5x_3 \le 120; \\
x_1 + 8x_2 + 6x_3 \le 280 \\
7x_1 + 4x_2 + 5x_3 \le 240; \\
4x_1 + 6x_2 + 7x_3 \le 360\n\end{cases}
$$
\n(1.13)

 знайти таке, при якому функція (1.12) набуває максимального значення. Оскільки цільова функція (1.12) і система обмежень (1.13) лінійні, а змінні не можуть бути від'ємними, то розглянута задача являє собою задачу лінійного програмування з математичною моделлю

$$
y = 10x_1 + 14x_2 + 5x_3 \rightarrow \max_{x_1, x_2, x_3 \in \Omega}
$$
  

$$
\Omega^{\circ}: \begin{cases} 2x_1 + 4x_2 + 5x_3 \le 120; \\ x_1 + 8x_2 + 6x_3 \le 280; \\ 7x_1 + 4x_2 + 5x_3 \le 240; \\ 4x_1 + 6x_2 + 7x_3 \le 360; \\ x_1, x_2, x_3 \ge 0. \end{cases}
$$

<span id="page-10-0"></span>Отримана модель являє собою стандартну ЗЛП.

# **2.2. Графічне розв'язання задачі лінійного програмування**

Графічне розв'язання ЗЛП здійснюється за умовами, коли маємо тільки дві змінні x<sup>1</sup> і х<sup>2</sup> та задача подана в *стандартній* формі

$$
y(x_1, x_2) = c_1 x_1 + c_2 x_2 + c_0 \rightarrow \max_{x \in \Omega \subset R^2} (1.14)
$$
  
\n
$$
\Omega^{\circ}: \begin{cases} a_{11}x_1 + a_{12}x_2 + b_1 \le 0; \\ a_{21}x_1 + a_{22}x_2 + b_2 \le 0; \\ \cdots \\ a_{m1}x_1 + a_{m2}x_2 + b_m \le 0; \\ x_1 x_2 \ge 0. \end{cases} (1.15)
$$

Послідовність розв'язання ЗЛП лінійного програмування графічним способом зазвичай складається з таких етапів:

1. Приведення математичної моделі задачі до вигляду (1.15) - (1.16).

2. Побудова прямих, визначених рівняннями

 $A_{i1}X_1 + a_{i2}X_2 + b_t = 0$ ,  $i = I, m$ ;  $x_1 = 0$  i  $x_2 = 0$ .

3. Знаходження напівплощин, визначених кожним з обмежень задачі.

4. Виділення багатокутника рішень (області припустимих рішень Ω).

5. Побудова прямої  $y_0 = c_1x_1 + c_2x_2$ , що проходить через многокутник рішень.

6. Побудова вектора **с <sup>т</sup>** = [*c<sup>1</sup> с2*]*.*

7. Переміщення прямої *у<sup>0</sup>* = с1х<sup>1</sup> +с <sup>2</sup> х<sup>2</sup> в напрямку вектора **с** до границі області Ω.

8. Визначення координат граничної точки й обчислення значення цільової функції в цій точці, що є максимальною.

<span id="page-11-0"></span>Детально графічний метод вирішення ЗЛП розглянемо на практичних заняттях.

# **2.3. Особливості задачі лінійного програмування**

Розв'язання ЗЛП аналітичними методами (симплексним методом, методом штучного базису, за диференціальним алгоритмом) припускає подання задачі в канонічній формі:

$$
y(x) = cT x + c0 \rightarrow \max_{x \in \Omega \subset R^n},
$$
\n(1.17)

$$
\int Ax + b = 0; \tag{1.18}
$$

$$
\Omega: \begin{cases} \n\ln t & \text{if } t < 0, \\ \nx \ge 0; & \text{if } t \ge 0. \n\end{cases} \tag{1.19}
$$

де *n* - кількість змінних; **х** - вектор-стовпець змінних розмірності *n×1*;

*с<sup>0</sup>* - вільний член цільової функції; *R n - n*-вимірний простір дійсних чисел;

**с т** - вектор-рядок коефіцієнтів функції цілі розмірності *1×х* ; Ω- область припустимих рішень; **А** - матриця коефіцієнтів функцій обмежень розмірності *т×п, n<m;* **b** - вектор вільних членів функцій обмежень у вигляді нерівностей розмірності *т*×1.

Крім того, в процесі розв'язання ЗЛП аналітичними методами відбувається розбиття вектора змінних задачі на два підвектора:

- підвектор залежних змінних **s** розмірності *m×1*;
- підвектор незалежних змінних t розмірності  $p \times l$ ,  $h = n-m$ .

Тому канонічна форма набува вигляду:

$$
y(t,s) = \left(\frac{\delta y}{\delta t}\right)^T t + y_0 \to \max_{x \in \Omega \subset R^n},
$$
\n
$$
\Omega: \begin{cases} s = Bt + \beta; & (1.20) \\ t, s \ge 0, & (1.21) \end{cases}
$$

 $\mu e \frac{\delta y}{2}$ *t*  $\delta$  $\frac{\partial y}{\partial t}$  вектор умовних похідних розмірності р $\times$ 1; у<sub>0</sub> — перетворений вільний член функцї цілі; **В** - матриця розмірності *m×p* елемент якої *b<sup>y</sup>* є умовна похідна z'-ї залежної змінної по *j*-й незалежній змінній

 Однією з істотних властивостей задачі (1.17) - (1.19), так саме як і задачі (1.20) - (1.22) є незалежність частинних похідних функції цілі та функцій обмежень від змінних задачі. Всі частинні похідні дорівнюють константам. Результатом цієї рівності є незалежність *умовних* похідних функції цілі та обмежень задачі від змінних рішень.

Необхідні умови для точки умовного локального мінімуму через односторонню обмеженість (невід'ємність) змінних мають вигляд:

$$
R\left(\frac{\delta y}{\delta t_r}\right)^* \ge 0; \qquad (1.23)
$$
\n
$$
R\left(\frac{\delta y}{\delta t_r}\right)^* = 0. \qquad (1.24)
$$

Ще однією важливою властивістю ЗЛП є те, що функція цілі може мати один мінімум (максимум) або жодного. Це пояснюється опуклістю (угнутістю) області припустимих рішень і лінійністю функції цілі. Завдяки цій властивості необхідні умови (1.23) - (1.24) одночасно є достатніми.

Отже, якщо для ЗЛП в якийсь точці виконуються необхідні умови за всіма незалежними змінними *t<sup>j</sup> (j* = 1*,р*), то вона є глобальним оптімумом.

З умови (1.23) випливає ще одна властивість задачі лінійного програмування: оптимальне рішення завжди є *опорним,* тобто таким вектором **х**  , в якому складові, що відповідають поточним незалежним змінним, дорівнюють нулю.

Опорне рішення задачі лінійного програмування завжди задовольняє системі обмежень (1.21).

Серед опорних рішень виділяють *припустимі опорні* рішення і *оптимальне опорне* рішення.

Припустимим опорним називають таке опорне рішення, в якому відсутні від'ємні складові. У припустимому опорному рішенні всі складові, що відповідають поточним незалежним змінним  $t_i$  ( $j=1, p$ ), дорівнюють нулю, а інші складові, що відповідають залежним змінним si*(і =* 1, *т),* не мають від'ємних значень.

Припустиме опорне рішення завжди задовольняє системі рівностей (1.21) і умові невід'ємності (1.22).

Оптимальне опорне рішення **х** - це таке припустиме опорне рішення, по якому задовольняється необхідна умова (1.23).

13

#### **2.4. Симплекс-метод рішення ЗЛП**

<span id="page-13-0"></span>Симплекс-метод вважається найбільш популярним методом рішення ЗЛП. Цей метод дозволяє перейти від одного базисного рішення до іншого, причому так, що значення цільової функції безупинно поліпшується (наближається до оптимального) на кожному кроці. У результаті оптимальне рішення (якщо воно існує) знаходять за кінцеве число кроків.

Якщо вихідна задача лінійного програмування записана в стандартній формі запису:

$$
y(\bar{x}) = \sum_{j=1}^{n} c_j x_j \to \min_{x \in \Omega} \n\Omega: \begin{cases} f_i = \sum_{j=1}^{n} a_{ij} x_j \le b_i, & (i = \overline{1, m}) \\ x_j \ge 0, & (j = \overline{1, n}) \end{cases}
$$
\n(1.25)

то її варто привести до канонічної форми, шляхом введення додаткових змінних *х*<sub>*n*+1</sub>, *х*<sub>*n*+2</sub>, *х*<sub>*n*+*m*</sub> . Одержимо

$$
y(\bar{x}) = \sum_{j=1}^{n} c_j x_j \to \min_{\bar{x} \in \Omega} \n\Omega: \begin{cases} \sum_{j=1}^{n} a_{ij} x_j + x_{n+i} = b_i, & (i = \overline{1,m}) \\ x_j \ge 0, & (j = \overline{1,n+m}) \end{cases}
$$
\n(1.27)

У цьому випадку, змінні  $x_{n+1}$ ,  $x_{n+2}$ ,  $x_{n+m}$  вибираються в якості базисних (залежних), а інші змінні x<sub>1</sub>, x<sub>2</sub>, ..., x<sub>n</sub> є вільними (незалежними) і прирівнюються до нуля. Тоді вихідне опорне рішення буде наступним:

$$
\overline{x_0^T} = (x_1 = 0 \quad \dots \quad x_n = 0 \quad x_{n+1} = b_1 \quad x_{n+2} = b_2 \quad \dots \quad x_{n+m} = b_m).
$$

Визначивши вихідне опорне рішення, визначають, чи є воно оптимальним. Якщо оптимум не досягнуто, то переходять до нового опорного рішення. Для цього потрібно визначити вільну змінну, котру потрібно ввести в базис і базисну змінну, котру потрібно вивести із числа базисних змінних.

Всі розрахунки зручно виконувати в спеціальній симплекс-таблиці:

Таблиця 1.2

| Базис     | $\overline{C}^{6a3}$ |                  |                 | $C^{\vphantom{\dagger}}_2$ | $\cdots$            | $C_k^-$    | $\ddotsc$                   | $C_n$      | $\overline{0}$ | $\theta$       | $\ddots$       | $\overline{0}$   | $\theta$ |
|-----------|----------------------|------------------|-----------------|----------------------------|---------------------|------------|-----------------------------|------------|----------------|----------------|----------------|------------------|----------|
|           |                      | $\boldsymbol{b}$ | $\mathcal{X}_1$ | $x_2$                      | $\cdots$            | $x_k$      | $\ddotsc$                   | $x_n$      | $x_{n+1}$      | $x_{n+2}$      | $\ddots$       | $x_{n+m}$        |          |
| $x_{n+1}$ | $\mathbf{0}$         | $b_1$            | $a_{11}$        | $a_{12}$                   | $\cdots$            | $a_{1k}$   | $\ddots$                    | $a_{1n}$   |                | $\theta$       | $\cdots$       | $\theta$         |          |
| $x_{n+2}$ | $\overline{0}$       | b <sub>2</sub>   | $a_{21}$        | $a_{22}$                   | $\cdots$            | $a_{2k}$   | $\cdots$                    | $a_{2n}$   | $\overline{0}$ | 1              | $\ddotsc$      | $\mathbf{0}$     |          |
|           | ٠                    |                  |                 |                            | ٠<br>٠<br>$\bullet$ |            | ٠<br>$\bullet$<br>$\bullet$ |            |                |                |                |                  |          |
| $x_{n+i}$ | $\mathbf{0}$         | $b_i$            | $a_{i1}$        | $a_{i2}$                   | $\cdots$            | $a_{ik}$   | $\cdots$                    | $a_{in}$   | $\overline{0}$ | $\Omega$       | $\cdots$       | $\mathbf{0}$     |          |
|           |                      |                  |                 |                            | ٠                   |            | ٠                           |            |                |                | $\bullet$      |                  |          |
| $x_{n+m}$ | $\mathbf{0}$         | $b_m$            | $a_{m1}$        | $a_{m2}$                   | $\cdots$            | $a_{mk}$   | $\ddotsc$                   | $a_{mn}$   | $\mathbf{0}$   | $\Omega$       | $\ddotsc$      |                  |          |
| $\Delta$  |                      | $\Delta_0$       | $\Delta_1$      | $\Delta_2$                 | $\cdots$            | $\Delta_k$ | $\ddotsc$                   | $\Delta_n$ | $\overline{0}$ | $\overline{0}$ | $\overline{0}$ | $\boldsymbol{0}$ |          |

Розглянемо призначення рядків і стовпців симплекс-таблиці.

"Базис" - базисні невідомі системи обмежень;

" $\overline{C}^{\delta a}$ " – вектор коефіцієнтів при базисних невідомих цільової функції у вихідному виді;

"*b* " – вектор правих частин системи обмежень (опорне рішення);

" *а*<sub>ij</sub>" – матриця А системи обмежень;

" $C_1 \cdots C_{n+m}$ " – коефіцієнти функції мети;

" $\Delta_j$  " – рядок оцінок функції мети, це коефіцієнти при невідомих

*j m i ij*  $a_{ij} = \sum_{i=1}^{m} C_i^{6a3} \cdot a_{ij} - C$ =  $\Delta_i = \sum C_i^{ba3} \cdot a_{ii}$ 1 , де  $j = 1, n$ , але за умови, що функція мети виражена через

вільні невідомі, тому оцінки в стовпцях під базисними невідомими завжди рівні 0;

$$
\Delta_0 = \sum_{i=1}^{m} C_i^{\delta a_3} \cdot b_i
$$
 – значення функциї мети на даному опорному плані.

Стовпець " $\theta$  " - використовується для симплексних відносин, які складаються тільки для позитивних коефіцієнтів направляючого стовпця ( r-*го* стовпця):  $\theta_i = \frac{\nu_i}{\sigma_i}$  $i = \frac{a}{a}$ *b*  $\theta_i = \frac{\nu_i}{\nu}$ .

*Критерій оптимальності*: *мінімум* цільової функції досягнуто, якщо для деякого опорного рішення  $\bar{x}_{on} = (x_1 \ x_2 \ \cdots \ x_{n+m})$  $\overline{x}_{on} = (x_1 \ x_2 \ \cdots \ x_{n+m})$  всі оцінки  $\Delta_j \le 0$  ( $j = 1, n+m$ ), а *максимум* цільової функції досягнуто, якщо для деякого опорного рішення  $\mathbf{x}_{n} = (x_{1} \quad x_{2} \quad \cdots \quad x_{n+m})$  $\overline{x}_{on}^{'} = (x_1 \quad x_2 \quad \cdots \quad x_{n+m})$  всі оцінки  $\Delta_j \ge 0$  ( $j = \overline{1, n+m}$ ).

Алгоритм симплекс-методу.

1. Заповнюють вихідну симплекс-таблицю (табл.1.2).

*ir*

- 2. Перевіряють, чи виконується умова оптимуму  $(\Delta_j \le 0 \text{ a} \bar{0} \alpha \Delta_j \ge 0)$ . Якщо виконується, то отримане опорне рішення є оптимальним. Якщо не виконується, переходять до пункту 3.
- 3. Знаходять направляючий стовпець ( r-тий стовпець). Серед «неправильних» оцінок  $(\Delta_j > 0$  для задачі мінімізації,  $\Delta_j < 0$  для задачі максимізації) вибирають максимальну по модулю оцінку. У цьому випадку опорне рішення можна поліпшити за рахунок  $\Delta_r = \max_j |\Delta_j|$  введення в базис невідомого *r x* , котрому відповідає ця оцінка.
- 4. Знаходять направляючий рядок ( k-тий рядок). Для всіх *air* 0 знаходять симплексні відносини  $\theta_i = \frac{v_i}{v_i}$ *ir*  $i = \frac{a}{a}$ *b*  $\theta_i = \frac{\nu_i}{n_i}$ . Направляючим буде той рядок, для якого  $\theta_i$ буде мінімальним  $\theta_k = \min_{i, a_{ir} > 0} {\{\theta_i\}}$ *ir*  $\theta_{\iota} = \min \ \theta_{\iota}$  $, a_{ir} > 0$ min  $\geq$  $= \min_{\alpha} {\{\theta_i\}}$ . Таким чином, незалежну змінну $x_i$ вводять у базис, а базисну змінну  $x_k$  виводять із базису. На перетинанні rтого стовпця й k-ого рядка стоїть головний елемент  $x_{kr}$  .
- 5. Якщо всі компоненти  $x_i$  направляючого стовпця непозитивні  $(x_i \le 0)$ , лінійна форма задачі необмежена на багатокутнику рішень і розрахунки на цьому закінчуються.
- 6. Знаходять нове опорне рішення й розкладання векторів у новому базисі, заповнюється нова таблиця. Спочатку міняють місцями змінні  $x_r$  й  $x_k$ . Потім заповнюється вектор  $\overline{c}^{\delta a}$ , у якому вказуються відповідні коефіцієнти цільової функції. Для одержання нових елементів  $a_{ij}$  виконується одне повне виключення по методу Жордана-Гаусса за наступними правилами:
	- а) всі елементи направляючого рядка  $a_{kj}$  діляться на головний елемент  $a_{kr}$ (на місці головного елемента вийде одиниця);
	- b) всі інші елементи направляючого стовпця *air* (крім *akr* ) заміняються нулями;
	- с) елементи таблиці, що залишилися, (крім стовпця  $\overline{C}^{\delta a}$ ) обчислюються по  $a_{ir} \cdot a$ .

$$
\text{opmyni } a_{ij}^{\text{noe}} = a_{ij} - \frac{a_{ir} \cdot a_{kj}}{a_{kr}} \ .
$$

- 7. Оцінки  $\Delta_j$  розраховуються по формулах:  $\Delta_0$ 1 *m баз i i i*  $C_i^{\tilde{b}a} \cdot b$  $\Delta_0 = \sum_{i=1} C_i^{\delta a s} \cdot b_i \; \; \dot{\mathbf{1}}$ *j m i ij*  $a_{ij} = \sum_{i=1}^{m} C_i^{6a3} \cdot a_{ij} - C_i$ =  $\Delta_i = \sum C_i^{0a3} \cdot a_{ii} \mathbf{1}$  .
- 8. Переходять до кроку 1. Розглянемо симплекс-метод на наступному прикладі.

Приклад 2. Знайти оптимальне рішення задачі лінійного програмування:

$$
y(x) = 3x_1 + 4x_2 + x_3 \rightarrow \max_{x \in \Omega}
$$
  

$$
\Omega: \begin{cases} 3x_1 + x_2 - x_3 \le 5\\ x_1 + 2x_2 + x_3 \le 6\\ x_j \ge 0, j = 1,2,3 \end{cases}
$$

#### Розв'язання.

Приводимо задачу до канонічної форми за допомогою додаткових змінних  $x_4$ ,  $x_5$ :

$$
y(x) = 3x_1 + 4x_2 + x_3 \rightarrow \max_{x \in \Omega}
$$
  

$$
\Omega: \begin{cases} 3x_1 + x_2 - x_3 + x_4 = 5\\ x_1 + 2x_2 + x_3 + x_5 = 6\\ x_j \ge 0, j = 1, 2, \dots, 5 \end{cases}
$$

Як базис виберемо змінні  $x_4$ ,  $x_5$ . Далі заповнюємо симплекс-таблицю:

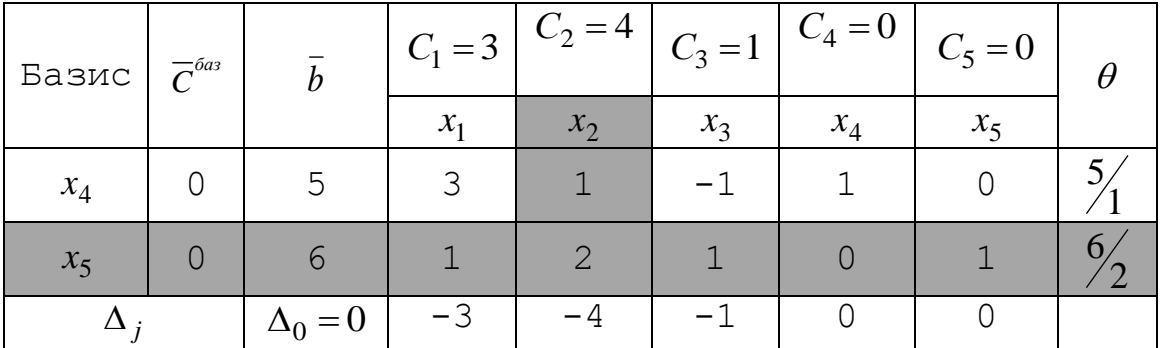

- 1. Перше опорне рішення  $\overline{x} = (0 \ 0 \ 0 \ 5 \ 6)$  не є оптимальним оскільки  $\Delta_j < 0, j = 1, 2, 3.$
- 2. Виберемо направляючий стовпець. Оскільки розглянута задача на максимум, то для поліпшення рішення серед оцінок  $\Delta_i$  потрібно вибрати найменшу, у цьому випадку  $\Delta_2 = -4$ . Виділимо направляючий стовпець сірим кольором. У базис будемо вводити змінну  $x_2$ .
- 3. Знайдемо направляючий рядок. Для цього підрахуємо симплексвідносини  $\theta_i$ . Вибираємо другий рядок  $k=2$ , оскільки  $\theta_k = \min\left\{\frac{5}{2}, \frac{6}{2}\right\} = \frac{6}{2}$ . Направляючий рядок виділимо сірим кольором, а змінну  $x_5$  будемо виводити з базису.
- 4. Далі, продовжуючи симплекс таблицю, знаходимо нове опорне рішення й розкладання векторів умов у новому базисі.

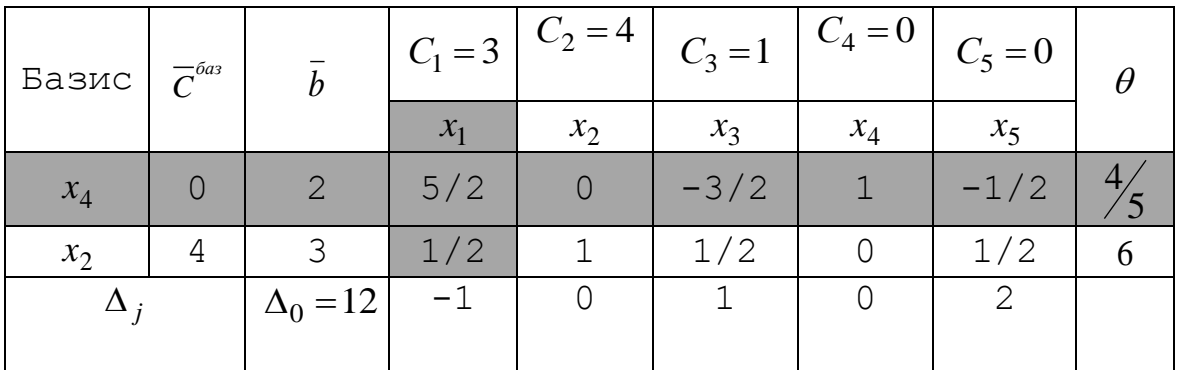

- 1. Друге опорне рішення  $x' = (0 \quad 3 \quad 0 \quad 2 \quad 0)$  не є оптимальним оскільки  $\Delta_1 < 0$ .
- 2. Виберемо направляючий стовпець. Оскільки серед всіх $\Delta_j$  тільки  $\Delta_1$  < 0, то направляючим стовпцем буде перший стовпець, а змінну 1 *x* будемо вводити в базис.
- 3. Знайдемо направляючий рядок. Для цього підрахуємо симплексвідносини  $\theta_i$ . Вибираємо перший рядок k=1, оскільки  $\{\frac{4}{5}; 6\} = \frac{4}{5}$  $\theta_k = \min\left\{\frac{4}{5}, 6\right\} = \frac{4}{5}$ . Направляючий рядок виділимо сірим кольором, а змінну 4 *x* будемо виводити з базису.
- 4. Далі, продовжуючи симплекс таблицю, знаходимо нове опорне рішення й розкладання векторів умов у новому базисі.

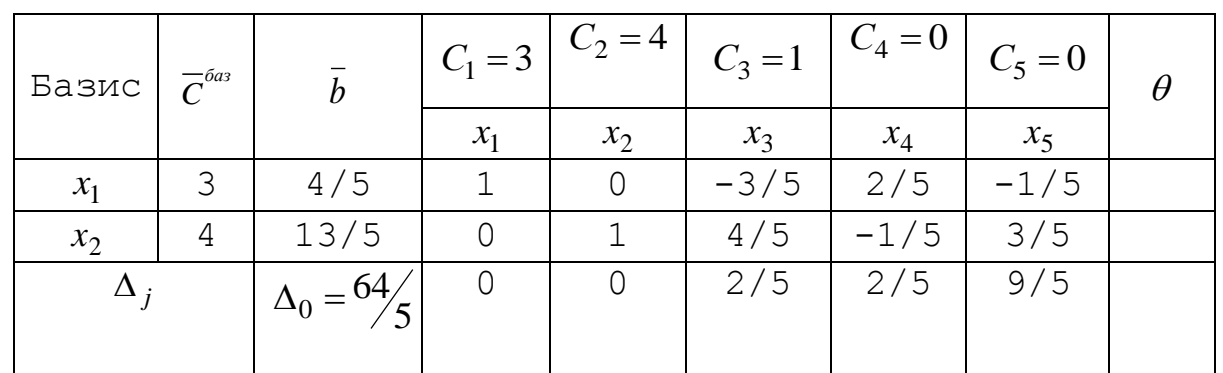

Bci  $\Delta_j \ge 0$ , тому отримане опорне рішення є оптимальним  $\begin{pmatrix} 4/5 & 13/5 & 0 & 0 & 0 \end{pmatrix}$ 13  $x^* = \frac{4}{5}$  $* = (4/5 \t 13/5 \t 0 \t 0 \t 0)$ , а максимум функції дорівнює 5 4  $y(\overline{x^*}) = \frac{64}{5} = 12\frac{4}{5}.$ 

#### **2.5. Диференціальний алгоритм рішення ЗЛП**

<span id="page-17-0"></span>Диференціальний алгоритм (ДА) був розроблений для рішення загальної задачі математичного програмування, але застосовується й для рішення задач лінійного програмування, причому в цьому випадку він значно спрощується.

Автор диференціального алгоритму Евдокимов А.Г., запропонував вирішувати ЗЛП у три етапи:

- 1. пошук опорного рішення;
- 2. пошук припустимого опорного рішення;
- 3. пошук оптимального рішення.

Спочатку, варто привести ЗЛП до виду

$$
y(x) \to \min_{x \in \Omega} \tag{1.29}
$$

$$
\Omega: \begin{cases} \overline{f}(\overline{x}) = 0 \\ \overline{x} \ge 0 \end{cases}
$$
 (1.30)

Якщо вектор *х* розбити на дві складових  $x = \begin{pmatrix} 1 \\ - \end{pmatrix}$  $\overline{\phantom{a}}$   $\overline{\phantom{a}}$ L  $\overline{\phantom{a}}$ = *s t*  $x = \begin{bmatrix} 1 \\ -1 \end{bmatrix}$ , *t* - вектор незалежних

змінних, *s* - вектор залежних змінних, то задача (3.11)-(3.12) прийме вид

$$
y(\bar{t}) = \sum_{j=1}^{n-m} k_j t_j + y_0 \to \min_{x \in \Omega} \tag{1.31}
$$

$$
\Omega: \left\{ s_i = \sum_{j=1}^{n-m} b_{ij} t_j + \beta_i \right\} \tag{1.32}
$$

$$
\begin{cases}\ns_i \ge 0, & t_j \ge 0, \left(i = \overline{1, m}\right) \left(j = \overline{1, n - m}\right)\n\end{cases} \tag{1.33}
$$
\n
$$
m + p = n
$$

Опорним називається таке рішення, у якого незалежні змінні дорівнюють нулю  $t = 0$ , а залежні змінні рівні вільним складовим  $s = \beta$ ,

 $x_0^T = \begin{pmatrix} 0 & \dots & 0 & \beta_1 & \beta_2 & \dots & \beta_m \end{pmatrix}$ 

Опорне рішення задачі лінійного програмування завжди задовольняє системі обмежень (1.32).

Серед опорних рішень виділяють *припустимі* опорні рішення (рішення, у якому відсутні негативні складові $\beta_i \geq 0$ , тобто виконується умова (1.33) і *оптимальне* опорне рішення, таке припустиме опорне рішення, при якому  $j = \frac{\partial y}{\partial t_j} \geq 0$  $k_j = \frac{\delta y}{\delta t}$ δ =<sup>*оу*</sup></sup> δt ≥0, (*j* = 1,*n* − *m*). (1.34) Будь-яке

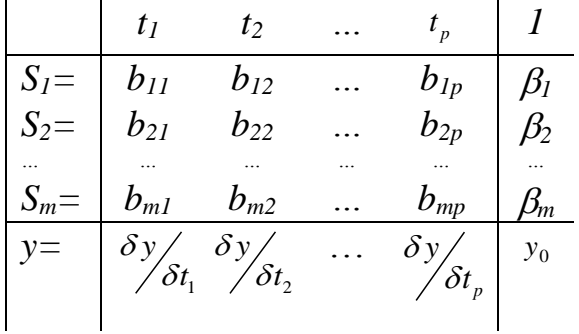

опорне рішення можна представити у вигляді таблиці.

Алгоритм рішення ЗЛП методом ДА :

1. *Пошук опорного рішення*. Розділивши вектор змінних на залежні і незалежні змінні й виразивши залежні змінні через незалежні, ми одержуємо перше опорне рішення. Перевіряємо, чи є воно *припустимим,* якщо є, переходимо до *пункту 3*, якщо ні, - до пункту 2.

2. *Пошук припустимого опорного рішення*. Для одержання нового опорного рішення необхідно вибрати r-*ту* незалежну змінну, k-*ту* залежну змінну й поміняти їх місцями за допомогою виконання одного кроку жорданових виключень.

> **a)** Вибір *направляючого стовпця* ( r-*та* незалежна змінна). У рядку з будь-яким негативним  $\beta_i$  знаходимо будь-який позитивний  $b_{ij}$  i jи*й* стовпець позначаємо як *направляючий стовпець*. Якщо в рядку з негативним елементом  $\beta_i$  нема $\epsilon$  жодного позитивного елемента *bij*, то задача не має жодного припустимого рішення;

**b**) Вибір *направляючого рядка* ( k-*та* залежна змінна) здійснюється за  
критерієм 
$$
\Delta t_r = \min_{\substack{\beta_i \\ \beta_i \\ \eta_{ir}}} \left[ -\frac{\beta_i}{b_{ir}} (i = 1, 2, \ldots, m) \right] = -\frac{\beta_k}{b_{kr}}
$$
тільки серед рядків,  
для яких  $\frac{\beta_i}{b_{ir}} < 0$ ;

Виконання кроку жорданових виключень здійснюється за допомогою наступних чотирьох правил:

$$
1) b_{kr} = \frac{1}{a_{kr}} \; ; \; 2) b_{kj} = -\frac{a_{kj}}{a_{kr}}; \; 3) b_{ir} = \frac{a_{ir}}{a_{kr}}; \; 4) b_{ij} = a_{ij} - \frac{a_{ir}a_{kj}}{a_{kr}} \; . \; (3.17)
$$

 Пункт 2 виконується доти, поки ми не одержимо припустиме опорне рішення. Отримане припустиме рішення ми перевіряємо на оптимальність за критерієм (1.35), якщо критерій виконується, ми припиняємо пошук, якщо ні, переходимо до пункту 3.

3. *Пошук оптимального рішення*. Для одержання нового опорного рішення необхідно вибрати r-*ту* незалежну змінну, k-*ту* залежну змінну й поміняти їх місцями за допомогою виконання одного кроку жорданових виключень.

- *a)* Вибір *направляючого стовпця* ( r-*та* незалежна змінна). Серед *k <sup>j</sup>* 0 вибираємо стовпець, якому відповідає мінімальне значення *k<sub>;</sub>* і позначаємо його як *направляючий стовпець;*
- *b)* Вибір *направляючого рядка* ( k-*та* залежна змінна) здійснюється за критерієм  $\Delta t_r = \min \left| -\frac{P_i}{I}(i=1,2,...,m) \right|$ *kr k ir i b*  $\left| \int_{b_{n}} f(t) \, dt \right| = \frac{1}{b_{ir}}$   $\left| \int_{b_{ir}} f(t) \, dt \right| = \frac{1}{b_{ir}}$  $i = 1, 2, ..., m$ *b t ir*  $\frac{\beta_i}{h}\big(i = 1, 2, ..., m\big)\bigg| = -\frac{\beta_i}{h}$  $\overline{\phantom{a}}$ J  $\mathbf{r}$ L  $\mathbf{r}$  $\Delta t_r = \min \left| -\frac{\mu_i}{\mu}\right| i =$  $\prec$  $\min_{b}$   $-\frac{p_i}{b}$   $(i = 1,2,...,$  $\boldsymbol{0}$ тільки серед рядків,

для яких b<sub>ir</sub> < 0. Якщо стовпець таблиці диференціального алгоритму з негативною похідною  $k_j = \frac{\delta y}{\delta t_j} < 0$  не містить жодного негативного елемента  $b_{ir}$ , задача не має рішення, оскільки нескінченне збільшення змінної  $t_r$  приводить до нескінченного зменшення функції мети.

Виконання кроку жорданових виключень (1.36)

Пункт 3 виконується доти, поки ми не одержимо оптимальне рішення або доведемо, що його немає.

Розглянемо диференціальний алгоритм на наступному прикладі.

Приклад 3. Знайти оптимальне рішення задачі лінійного програмування:

$$
y(x) = x_1 + 2x_2 - 2 \to \max_{x \in \Omega}
$$
  

$$
\Omega: \begin{cases} 4x_1 - 2x_2 \le 12 \\ -x_1 + 3x_2 \le 6 \\ 2x_1 + 4x_2 \ge 16 \\ x_j \ge 0, j = 1, 2 \end{cases}
$$

#### Розв'язання.

Приводимо задачу до виду (3.13)-(3.15). Для цього помножимо цільову функцію на -1 і в обмеження додамо 3 змінні  $x_3$ ,  $x_4$ ,  $x_5$ , одержимо:

$$
y(x) = -x_1 - 2x_2 + 2 \rightarrow \min_{x \in \Omega}
$$
  

$$
\Omega: \begin{cases} 4x_1 - 2x_2 + x_3 = 12 \\ -x_1 + 3x_2 + x_4 = 6 \\ 2x_1 + 4x_2 - x_5 = 16 \\ x_j \ge 0, j = 1.5 \end{cases}
$$

1. Пошук опорного рішення. Нехай залежними змінними будуть нові уведені змінні  $(x_3, x_4, x_5)$ , а незалежними будуть  $x_1$  *i*  $x_2$ , тоді виразимо залежні через незалежні  $x_3 = -4x_1 + 2x_2 + 12$ ;  $x_4 = x_1 - 3x_2 + 6$ ;  $x_5 = 2x_1 + 4x_2 - 16$ .

Складемо таблицю й одержимо перше опорне рішення  $\overline{x}_0^T = [0 \ 0 \ 12 \ 6 \ -16]$ . Воно неприпустиме тому, що  $x_5 = -16 < 0$ . Значення цільової функції:  $y\begin{pmatrix} -T \\ x_0 \end{pmatrix} = 2$ .

2. Пошук припустимого опорного рішення. Направляючим стовпцем може бути й перший і другий, оскільки й  $b_{31} > 0$ , і  $b_{32} > 0$ . Нехай направляючим стовпцем буде перший стовпець. Для вибору направляючого рядка застосуємо

критерій  $\Delta t_1 = \min \left| \frac{12}{12} \right| = \frac{18}{2} = 3$ 2 16 4  $\min \left[-\frac{12}{2}\right]$  $\boldsymbol{0}$  $\frac{1}{1} = \min_{\beta_i} \left[ -\frac{12}{-4} - \frac{10}{2} \right] =$  $\overline{\phantom{a}}$  $\overline{\mathsf{L}}$  $\begin{bmatrix} -\frac{12}{\cdot} & - \end{bmatrix}$ −  $\Delta t_1 = \min \vert$  *i ir b t*  $\min_{\beta_i}$   $\begin{vmatrix} -\frac{12}{-4} & -\frac{10}{2} \end{vmatrix}$  = 3. Це означає, що як направляючий рядок

обрано перший рядок і залежна змінна 3 *x* стане незалежною, а незалежна змінна 1 *x* стане залежною*.*

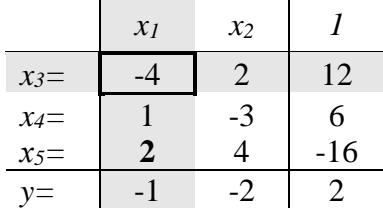

Головним елементом стане  $b_{11} = -4$ . Виконавши один крок жорданових виключень, одержимо нове опорне рішення  $x_1^{-T} = [3 \ 0 \ 0 \ 9 \ -10]$ . Дане рішення не є припустимим. Однак,  $y[x_1^1] = -1$  $\int$  $\begin{pmatrix} -T \\ x_1 \end{pmatrix}$  $\setminus$  $y\begin{pmatrix} -T \\ x_1 \end{pmatrix} = -1, y\begin{pmatrix} -T \\ x_1 \end{pmatrix} < y\begin{pmatrix} -T \\ x_0 \end{pmatrix}$  $\int$  $\begin{pmatrix} -T \\ x_0 \end{pmatrix}$  $\setminus$  $\vert < y \vert$  $\int$  $\begin{pmatrix} -T \\ x_1 \end{pmatrix}$  $\setminus$  $y\left(\frac{-T}{x_1}\right) < y\left(\frac{-T}{x_0}\right)$ .

Ми знову повторюємо 2-й етап.

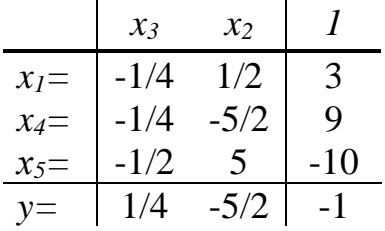

*2.*Пошук припустимого опорного рішення. Направляючим стовпцем може бути тільки **другий стовпець**, оскільки в третьому рядку тільки  $b_{32} > 0$ . Для вибору направляючого рядка застосуємо критерій

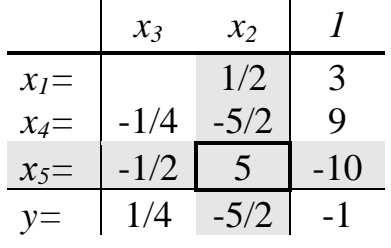

2 5 10  $5/2$ 9 min 0  $2 = \min_{\beta_{i} < 0} \left[ -\frac{5}{-5/2} - \frac{10}{5} \right] =$  $\overline{\phantom{a}}$  $\lfloor$  $\begin{bmatrix} 9 & - \\ -\frac{3}{2} & - \end{bmatrix}$ −  $\Delta t_2 = \min \vert$  *i ir b t*  $\min_{\beta_i}$  –  $\frac{1}{-5/2}$  –  $\frac{1}{5}$  = 2. Це означає, що як

направляючий рядок обрано третій рядок і залежна змінна 5 *x* стане незалежною, а незалежна змінна  $x_2$  стане залежною. Головним елементом

стане 
$$
b_{32} = 5
$$
. Виконавши один крок жорданових  
виключень, одержимо нове опорне рішення  
 $\overline{x}_2^T = [4 \ 2 \ 0 \ 4 \ 0]$ . Дане рішення є припустимим  
 $y\left(\overline{x}_2^T\right) = -6, y\left(\overline{x}_2^T\right) < y\left(\overline{x}_1^T\right)$ . Тепер нас цікавить, чи є

*x<sup>3</sup> x<sup>5</sup> 1*  $x_1 = \begin{vmatrix} -1/5 & 1/10 \end{vmatrix}$  4 *x*<sub>4</sub>*=*  $\begin{array}{|c} \n-1/2 & -1/2 \n\end{array}$  4 *x*<sub>2</sub>= 1/10 1/5 2 *y*= 0 -1/2 -6

це рішення оптимальним? Ні, оскільки  $k_2 = -\frac{1}{2} < 0$ 2 1  $k_2 = -\frac{1}{2} < 0$ . Переходимо до третього етапу.

|         | $\mathcal{X}$ 3 | $\mathcal{X}_5$ |   |
|---------|-----------------|-----------------|---|
| $x_1 =$ | -1/5            | 1/10            |   |
| $x_4=$  | $-1/2$          | $-1/2$          |   |
| $x_2=$  | 1/1             | 1/5             | 2 |
| $v =$   |                 | $-1/2$          |   |

3. Пошук оптимального рішення. Направляючим стовпцем може бути тільки другий стовпець, оскільки саме  $k_2 = -\frac{1}{2} < 0$ . Вибір направляючого рядка здійснюється тільки серед рядків, в яких  $b_{ir} < 0$ , тільки  $b_{22} = -\frac{1}{2} < 0$ . Це означає, що як направляючий - обрано другий рядок.

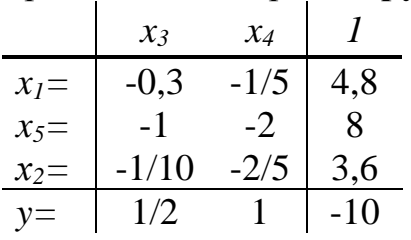

I незалежна змінна  $x_5$  стане залежною, а залежна змінна  $x_4$  стане незалежною. Головним елементом стане  $b_{22} = -\frac{1}{2}$ . Виконавши один крок одержимо нове жорданових виключень, опорне рішення  $\overline{x}_3^T = [4,8 \quad 3,6 \quad 0 \quad 0 \quad 0]$ . Дане рішення є оптимальним, оскільки  $k_1 = \frac{1}{2} > 0 \quad \text{u}$  $k_2 = 1 > 0.$   $y\left(\frac{-T}{x_3}\right) = -10$ ,  $y\left(\frac{-T}{x_3}\right) < y\left(\frac{-T}{x_2}\right)$ . Щоб довідатися, яким є рішення вихідної задачі, підставимо  $\overline{x}_3^T = [4,8 \quad 3,6 \quad 0 \quad 0]$  в цільову функцію вихідної задачі. Одержимо  $\bar{x}^* = \begin{bmatrix} 4.8 \\ 3.6 \end{bmatrix}$ ,  $y^* = 4.8 + 2 \cdot 3.6 - 2 = 10$ .

# <span id="page-23-0"></span>**3. Теорія двоїстості та аналіз лінійних оптимізаційних задач**

Кожній задачі лінійного програмування можна певним чином поставити у відповідність іншу задачу лінійного програмування, яку називають *двоїстою*  по відношенню до даної (початкової) задачі. Початкова і двоїста задачі тісно зв'язані між собою і утворюють *єдину пару* двоїстих задач, до того ж задача, двоїста по відношенню до двоїстої задачі, збігається з початковою.

#### **3.1. Економічний зміст двоїстої задачі**

<span id="page-23-1"></span>Розглянемо задачу виробничого планування. У розпорядженні підприємства є *m* видів *ресурсів* відповідно в кількостях, рівних  $b_1, b_2, ..., b_m$ . Ці ресурси повинні бути використані для виробництва *n* видів *продукції*, *вартість* одиниці якої відома й дорівнює *c<sup>j</sup>* (*j*=*1*,*2*,…,*n*)*.* Крім того, відомі *норми споживання aij* кожного з ресурсів на виробництво одиниці всіх видів продукції. План виробництва *T х =*(*х1,х2,...,хп*) варто скласти з умови *максимізації загальної вартості продукції* (прибутку)

$$
y(x) = \sum_{j=1}^{n} c_j x_j \to \max_{\tilde{o}_j \in \Omega} \tag{2.1}
$$

при обмеженнях на використання ресурсів

$$
\Omega: \begin{cases} \sum_{j=1}^{n} \dot{a}_{ij} x_j \leq b_i, i = \overline{1, m}; \\ x_j \geq 0, j = \overline{1, n}. \end{cases}
$$
 (2.2)

За вихідними даними цієї задачі сформулюємо *іншу економічну задачу*. Для цього припустимо, що підприємству дозволено на його розсуд реалізувати (продавати) всі зазначені ресурси. У зв'язку із цим виникає необхідність установити оптимальні ціни *z1, z2, ..., z<sup>т</sup>* на ці ресурси, користуючись наступними міркуваннями:

1) покупець ресурсів прагне мінімізувати їхню загальну вартість  $d(z) \rightarrow \min$ ;

2) з іншого боку, підприємство за кожний вид ресурсів бажає виручити суму, не меншу тієї, котру воно може одержати в результаті використання цих ресурсів. Це пояснюється тим, що в противному випадку йому вигідніше організувати переробку наявних ресурсів.

Наведене формулювання дозволяє одержати наступну математичну модель: мінімізувати загальну вартість всіх ресурсів

$$
d(\bar{z}) = \sum_{i=1}^{m} b_i z_i \rightarrow \min_{\tilde{o}_j \in \Omega} \tag{2.3}
$$

при умовах <sup>1</sup>

$$
\Omega: \begin{cases} \sum_{i=1}^{m} \dot{a}_{ji} z_i \ge c_j, \ j = \overline{1, n}; \\ z_i \ge 0, i = \overline{1, m}. \end{cases} \tag{2.4}
$$

Залежно від структури моделі вихідної задачі розрізняють симетричні, несиметричні та змішані двоїсті задачі.

#### *Симетричні двоїсті задачі.*

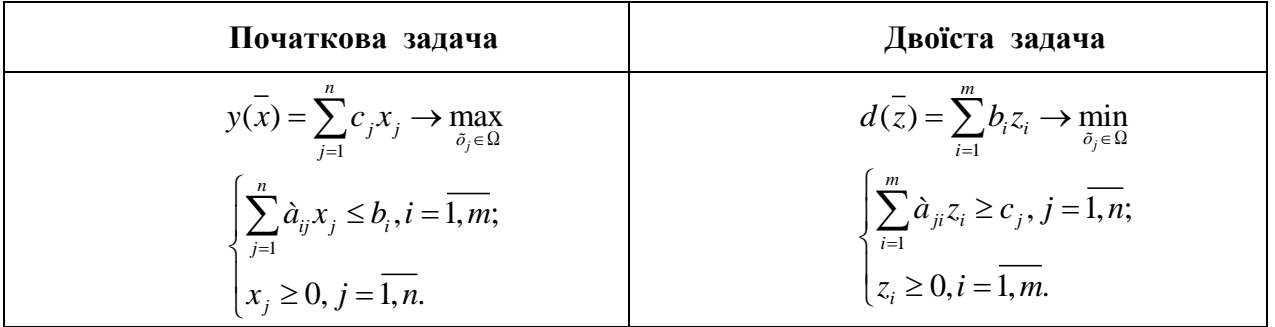

Симетрична пара двоїстих задач.

Порівнюючи форми запису прямої і двоїстої задачі, можна встановити між ними наступні взаємозв'язки.

- Кожному i-*му* обмеженню вихідної задачі відповідає змінна *z<sup>i</sup>* двоїстої задачі й, навпаки, кожному j-*му* обмеженню двоїстої задачі відповідає змінна *х<sup>j</sup>* вихідної задачі.
- Вільні члени обмежень однієї із задач є коефіцієнтами при відповідних змінних у цільовій функції іншої задачі. При цьому максимізація міняється на мінімізацію, і навпаки.
- Матриці систем обмежень двоїстої пари задач взаємно транспоновані. Отже, рядок коефіцієнтів *aij* в j-*м* обмеженні двоїстої задачі є стовпець коефіцієнтів при *х<sup>j</sup>* в обмеженнях вихідної задачі й навпаки. Знаки нерівностей змінюються на протилежні. Вільними членами обмежень є коефіцієнти при відповідних змінних у цільовій функції задачі.
- Всі змінні двоїстої задачі позитивні.

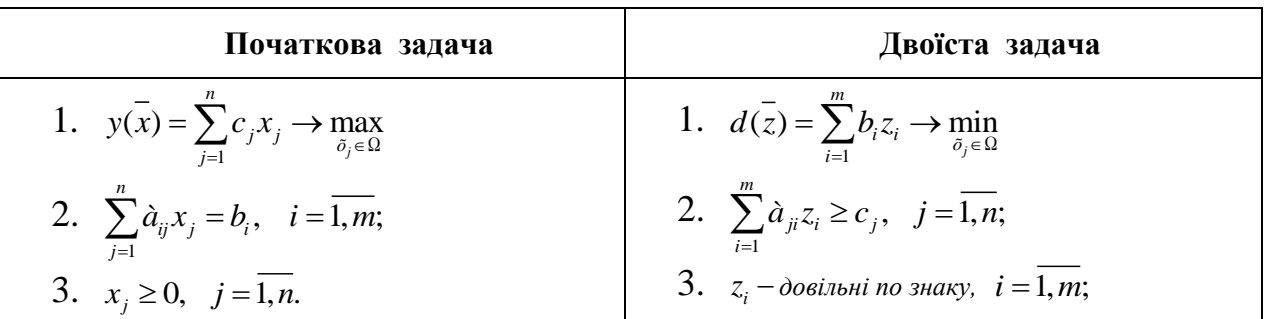

#### Несиметрична пара двоїстих задач.

Взаємозв'язки між прямою та двоїстою задачами такі ж самі, як в парі симетричних задач, але треба врахувати наступні особливості:

- Oбмеженнями двоїстої задачі будуть нерівності. У задачах обмеження-нерівності варто записувати зі знаком "≤ "при максимізації та зі знаком "≥ "при мінімізації.
- Змінні *z<sup>i</sup>* довільні по знаку, тобто можуть набувати як позитивних, так і негативних значень.

#### *Змішані двоїсті задачі.*

Математична модель вихідної задачі має умови симетричних та несиметричних задач. Якщо необхідно побудувати двоїсту задачу, треба виконувати правила симетричних і несиметричних задач.

Розберемо декілька прикладів побудови двоїстих задач.

*Приклад 4.**Побудувати двоїсту задачу до заданої:*

$$
y(x) = 2x_1 - 2x_2 + x_3 \rightarrow \max_{\bar{x} \in \Omega}
$$

$$
\Omega: \begin{cases} x_1 - 2x_2 + x_3 \le 7 & z_1 \\ 2x_1 + 3x_2 - 2x_3 \le 10 & z_2 \\ x_1 \ge 0, x_2 \ge 0 & x_3 \ge 0 \end{cases}
$$

#### *Розв'язання.*

Необхідно ввести змінні *z<sup>1</sup> , z2* і записати відповідно до вказаних правил двоїсту задачу:

.

$$
d(\bar{z}) = 7z_1 + 10z_2 \rightarrow \min_{\bar{x} \in \Omega}
$$
\n
$$
\Omega: \begin{cases} z_1 + 2z_2 \ge 2 \\ -2z_1 + 3z_2 \ge -2 \\ z_1 - 2z_2 \ge 1 \\ z_1 \ge z_2 \ge 0 \end{cases}
$$

Дана задача є симетричною.

*Приклад 5. Побудувати двоїсту задачу до заданої :*

$$
y(x) = 3x_1 + x_2 + 3x_3 + x_4 \rightarrow \min_{\bar{x} \in \Omega}
$$
  
2:  

$$
\begin{cases} 2x_1 - 2x_2 + 3x_3 - x_4 = 9 \\ x_1 + x_2 - 6x_3 - x_4 = 6 \\ x_j \ge 0, j = 1, 4 \end{cases}
$$

#### *Розв'язання.*

Необхідно ввести змінні *z<sup>1</sup> , z2* і записати відповідно до вказаних правил двоїсту задачу:

$$
d(\overline{z}) = 9z_1 + 6z_2 \rightarrow \max_{\overline{x} \in \Omega}
$$
  

$$
\Omega: \begin{cases} 2z_1 + z_2 \le 3 \\ -2z_1 + z_2 \le 1 \\ 3z_1 - 6z_2 \le 3 \\ -z_1 - z_2 \le 1 \end{cases}
$$
  

$$
z_i - \text{dequation of } z_i
$$

Дана задача є несиметричною.

**Приклад 6.** *Побудувати двоїсту задачу до заданої :*<br>  $y(x) = x_1 - 2x_2 + x_3 - x_4 + x_5 \rightarrow \min$ 

$$
y(x) = x_1 - 2x_2 + x_3 - x_4 + x_5 \rightarrow \min_{\bar{x} \in \Omega}
$$
\n
$$
\Omega: \begin{cases} x_1 - 2x_2 + x_3 + 3x_4 - 2x_5 = 6 & z_1 \\ 2x_1 + 3x_2 - 2x_3 - x_4 + x_5 \le 4 & z_2 \\ x_1 + 3x_3 - 4x_5 \ge 8 & z_3 \\ x_1 \ge 0, x_3 \ge 0, x_5 \ge 0 \end{cases}
$$

#### *Розв'язання.*

Перш ніж приступити до побудови двоїстої задачі, необхідно упорядкувати запис початкової задачі. Оскільки цільова функція мінімізується, то нерівності мають бути записані у вигляді "≥". Для цього другу нерівність помножимо на -1, після чого вона запишеться у вигляді

 $-2x_1 - 3x_2 + 2x_3 + x_4 - x_5 \geq -4$ 

Необхідно ввести змінні *z<sup>1</sup> , z2* і записати відповідно до вказаних правил двоїсту задачу:

$$
d(\overline{z}) = 6z_1 - 4z_2 + 8z_3 \rightarrow \max_{\overline{x} \in \Omega}
$$
  

$$
\begin{cases} z_1 - 2z_2 + z_3 \le 1 \\ -2z_1 - 3z_2 = -2 \\ z_1 + 2z_2 + 3z_3 \le 1 \\ 3z_1 + z_2 = -1 \\ -2z_1 - z_2 - 4z_3 \le 1 \\ z_2 \ge 0, z_3 \ge 0 \end{cases}
$$

Друге і четверте обмеження виражені у вигляді рівностей, оскільки відповідні їм змінні *х<sup>2</sup>* та *х<sup>4</sup>* не підпорядковані умовам позитивності. Умови позитивності в двоїстій задачі накладені тільки на змінні *z2* та *z3*, оскільки їм відповідають в початковій задачі обмеження у вигляді нерівностей.

Дана задача є змішаною.

### <span id="page-27-0"></span>**3.2. Розв' язання двоїстих задач**

Наведемо основну теорему двоїстості:

*Якщо одна з двоїстих задач має оптимальне рішення, то друга також має оптимальне рішення, причому для будь-яких оптимальних рішень x та z виконується рівність*

$$
y(\overline{x})_{\text{max}} = d(\overline{z})_{\text{min}}
$$

 $\hat{H}$ кщо одна з двоїстих задач не має рішень через  $y(x)_{\text{max}} \rightarrow \infty$  (або  $d(\overline{z})_{\min}$  → −∞), то друга задача не має допустимих рішень.

Таким чином, якщо ми знаємо оптимальне рішення початкової задачі, то ми знаємо оптимальне рішення і двоїстої задачі.

Якщо вихідна задача розв'язана симплекс-методом, то рішення двоїстої задачі може бути знайдено за допомогою формули

$$
z = c' A^{-1}
$$
 (2.5)

де *c*<sup>'</sup> − вектор-рядок коефіцієнтів при базисних змінних цільової функції в оптимальному рішенні початкової задачі;

<sup>1</sup> *A* <sup>−</sup> − зворотна матриця для матриці *A* , яка є матрицею коефіцієнтів базисних змінних системи обмежень початкової задачі в оптимальному рішенні.

#### *Приклад 7.*

*Фірма випускає три види виробів, маючи в своєму розпорядженні сировину чотирьох типів А, Б, В, Г, відповідно, в кількостях 18, 16, 8 і 6 т.* 

*Норми витрат кожного типу сировини на 1од. виробу першого виду складають, відповідно, 1, 2, 1, 0, другого виду 2, 1, 1, 1 і третього виду - 1, 1, 0, 1. Прибуток від реалізації 1 од. виробу першого виду 3 грош.од., другого - 4 грош.од., третього - 2 грош.од.*

- *1. Скласти план виробництва трьох видів виробів, щоб отримати максимальний прибуток.*
- *2. По початковим даним задачі сформулювати другу економічну задачу (двоїсту до даної).*
- *3. Знайти оптимальне рішення двоїстої задачі.*
- *4. Визначити дефіцитність сировини.*

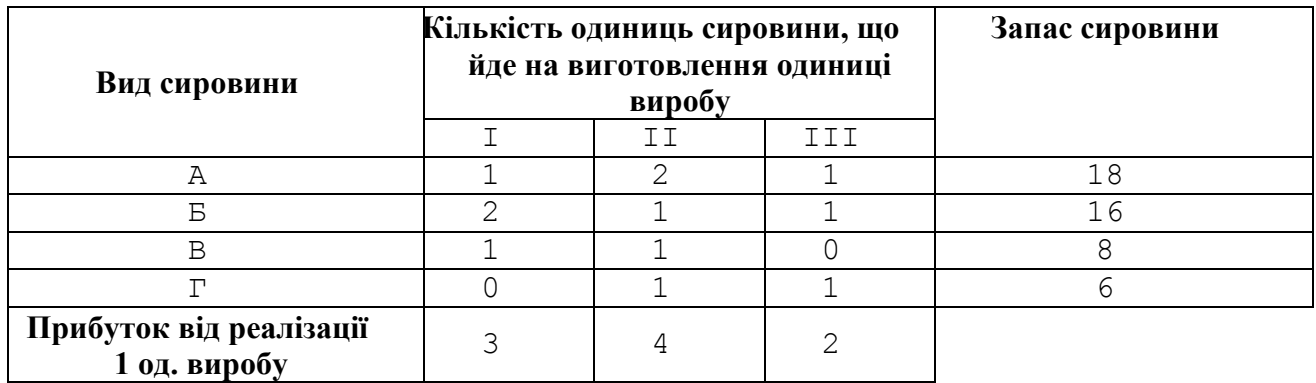

#### *Розв'язання.*

1. Позначимо  $\vec{x} = (x_1, x_2, x_3)$  план виробництва виробів трьох видів. Математична модель задачі матиме вигляд:

$$
y(x) = 3x_1 + 4x_2 + 2x_3 \rightarrow \max_{x \in \Omega}
$$
  
\n
$$
2x_1 + x_2 + x_3 \le 16;
$$
  
\n
$$
x_1 + x_2 \le 8
$$
  
\n
$$
x_2 + x_3 \le 6;
$$
  
\n
$$
x_1, x_2, x_3 \ge 0
$$

Необхідно привести задачу до канонічної форми, введемо чотири додаткові змінні х<sub>4</sub>, х<sub>5</sub>, х<sub>6</sub>, х<sub>7</sub>.

$$
y(x) = 3x_1 + 4x_2 + 2x_3 \rightarrow \max_{\bar{x} \in \Omega}
$$
  

$$
\Omega: \begin{cases} x_1 + 2x_2 + x_3 + x_4 = 18; \\ 2x_1 + x_2 + x_3 + x_5 = 16; \\ x_1 + x_2 + x_6 = 8 \\ x_2 + x_3 + x_7 = 6; \\ x_j \ge 0, j = 1, 7 \end{cases}
$$

Розв'язуємо задачу симплекс-методом. Далі наведемо першу і останню симплекс-таблиці:

| Базис                      | $\frac{1}{C}$ <sup>6a3</sup> | $\overline{b}$ |                |                  | $C_1 = 3$ $C_2 = 4$ $C_3 = 2$ $C_4 = 0$ $C_5 = 0$ $C_6 = 0$ $C_7 = 0$ |                  |          |                   |                  |           | $\theta$ |
|----------------------------|------------------------------|----------------|----------------|------------------|-----------------------------------------------------------------------|------------------|----------|-------------------|------------------|-----------|----------|
|                            |                              |                | $x_1$          | $\mathcal{X}_2$  | $x_{3}$                                                               |                  | $x_4$    | $x_{5}$           | $x_{6}$          | $x_{7}$   |          |
| $\mathcal{X}_4$            | $\theta$                     | 18             |                | $\overline{2}$   |                                                                       |                  |          | $\mathbf{\Omega}$ | $\left( \right)$ |           | 9        |
| $x_5$                      | $\theta$                     | 16             | $\overline{2}$ |                  |                                                                       |                  | $\theta$ |                   | 0                |           | 16       |
| $x_{\scriptscriptstyle 6}$ | $\theta$                     | 8              |                |                  | $\theta$                                                              |                  | 0        |                   |                  |           | 8        |
| $x_7$                      | $\overline{0}$               | 6              | $\theta$       |                  |                                                                       |                  | 0        | $\mathbf{\Omega}$ | $\left( \right)$ |           |          |
| $\Delta_i$                 |                              | $\Delta_0 = 0$ | $-3$           | $-4$             | $-2$                                                                  |                  | 0        | 0                 | 0                |           |          |
|                            |                              |                |                |                  |                                                                       |                  |          |                   |                  |           |          |
| Базис                      | $\overline{C}^{\delta a}$    | $\overline{b}$ |                |                  | $C_1 = 3$ $C_2 = 4$ $C_3 = 2$                                         | $C_4 = 0$        |          | $C_{5}=0$         | $C_6 = 0$        | $C_7 = 0$ | $\theta$ |
|                            |                              |                | $x_1$          | $x_{2}$          | $x_{3}$                                                               | $x_{4}$          |          | $x_{5}$           | $x_{6}$          | $x_{7}$   |          |
| $x_4$                      | $\overline{0}$               | $\overline{4}$ | $\theta$       | $\theta$         | $\theta$                                                              |                  |          |                   | - 1              | $\sim$    |          |
| $x_3$                      | $\overline{2}$               | 3              | $\theta$       | $\theta$         |                                                                       | $\overline{0}$   |          |                   | - 1              |           |          |
| $x_{1}$                    | 3                            | 5              |                | $\boldsymbol{0}$ |                                                                       | $\boldsymbol{0}$ |          |                   |                  |           |          |

Оскільки всі  $\Delta_j \geq 0$ , то отримане опорне рішення є оптимальним  $f^* = (5 \quad 3 \quad 3 \quad 4 \quad 0 \quad 0 \quad 0)$  $\overline{x}^* = (5 \quad 3 \quad 3 \quad 4 \quad 0 \quad 0 \quad 0),$  а максимум функції дорівнює  $y(\overline{x}^*) = 33$ .

2

1 2  $-1/2$  1

1 2 2

1 2

3 2

2

Оптимальний план виробництва трьох видів виробів: 5 виробів I виду, 3 − II виду, 3 − III виду, максимальний прибуток складе 33 грош. од.

2. Сформулюємо двоїсту задачу до даної:

 $x_2$  4 3 0 1 0 0

 $\Delta_j$   $\Delta_0 = 33$  0 0 0 0 0

1

2

$$
d(z) = 18z_1 + 16z_2 + 8z_3 + 6z_4 \rightarrow \min_{\bar{x} \in \Omega}
$$
  

$$
\Omega: \begin{cases} z_1 + 2z_2 + z_3 \ge 3 \\ 2z_1 + z_2 + z_3 + z_4 \ge 4 \\ z_1 + z_2 + z_4 \ge 2 \\ z_i \ge 0, i = \overline{1, 4}; \end{cases}
$$

У двоїстій задачі треба знайти оптимальні ціни  $z_1, z_2, z_3, z_4$  за сировину і мінімізувати загальну вартість всієї сировини  $d(\bar{z}) \rightarrow \min$ .  $x \in \Omega$ 

Якщо вихідна задача розв'язана симплекс методом, то рішення двоїстої задачі може бути знайдено за допомогою формули (2.5).

Базисними змінними в оптимальному рішенні є  $x_1, x_2, x_3, x_4$ .

$$
\vec{c} = \begin{bmatrix} 3 & 4 & 2 & 0 \end{bmatrix} A = \begin{bmatrix} 1 & 2 & 1 & 1 \\ 2 & 1 & 1 & 0 \\ 1 & 1 & 0 & 0 \\ 0 & 1 & 1 & 0 \end{bmatrix} A^{-1} = \begin{bmatrix} 0 & \frac{1}{2} & 0 & -\frac{1}{2} \\ 0 & -\frac{1}{2} & 1 & \frac{1}{2} \\ 0 & \frac{1}{2} & -1 & \frac{1}{2} \\ 1 & 0 & -1 & -1 \end{bmatrix}
$$

$$
\vec{z} = \vec{c} \cdot A^{-1} = \begin{bmatrix} 3 & 4 & 2 & 0 \end{bmatrix} \begin{bmatrix} 0 & \frac{1}{2} & 0 & -\frac{1}{2} \\ 0 & -\frac{1}{2} & 1 & \frac{1}{2} \\ 0 & \frac{1}{2} & -1 & \frac{1}{2} \\ 1 & 0 & -1 & -1 \end{bmatrix} = \begin{bmatrix} 0 & \frac{1}{2} & 2 & \frac{3}{2} & 0 & 0 & 0 \end{bmatrix}
$$

Оптимальне рішення  $\vec{z} = \begin{bmatrix} 0 & \frac{1}{2} & 2 & \frac{3}{2} & 0 & 0 & 0 \end{bmatrix}$ , а мінімум функції, згідно з теоремою двоїстості  $y(x)_{max} = d(\overline{z})_{min}$ , дорівнює  $d(\overline{z}) = 33$ .

3. Найбільш дефіцитною є сировина типу В, для якої подвійна оцінка  $z_3 = 2$ Менш дефіцитна сировина типу Б, для якої  $z_2 = \frac{1}{2}$ . Зовсім недефіцитною  $\epsilon$  сировина типу А,  $z_1 = 0$ .

# **4. Пост-оптимальний аналіз**

<span id="page-31-0"></span>Пост-оптимальний аналіз (аналіз моделей на чутливість) - це процес, що реалізовується після того, як оптимальне рішення задачі отримано. У рамках такого аналізу виявляється чутливість оптимального рішення до певних змін вихідної моделі. Іншими словами, аналізується вплив можливих змін вихідних умов на раніше отримане оптимальне рішення.

### **Пост-оптимальний аналіз ресурсів**

 У пост-оптимальному аналізі найбільш часто досліджуються параметри *b*і, *і=* 1, *m* . Після знаходження оптимального рішення здається цілком логічним з'ясувати, як відіб'ється на оптимальному рішенні зміна запасів ресурсів. Відзначимо, що нерівності моделі типу "<" зазвичай можуть бути інтерпретовані як обмеження на використання лімітованого ресурсу. А обмеження типу ">" можуть бути інтерпретовані як деякі вимоги до модельованого процесу.

При аналізі змін запасів ресурсів особливо важливими є два наступних аспекти:

- наскільки можна знизити (збільшити) запас деякого ресурсу при збереженні отриманого оптимального значення цільової функції у;

- наскільки можна збільшити (зменшити) запас деякого ресурсу для поліпшення отриманого оптимального значення цільової функції *у.*

#### **Пост-оптимальний аналіз коефіцієнтів цільової функції**

При аналізі змін коефіцієнтів цільової функції найбільшу увагу привертають два питання:

- Який діапазон зміни (збільшення або зменшення) того чи іншого коефіцієнта цільової функції, при якому не відбувається зміна оптимального рішення?

Примітка. Для небазисних змінних існує тільки нижня або верхня межа; для базисних змінних зазвичай існують і нижня, і верхня межі.

- Наскільки варто змінити той чи інший коефіцієнт цільової функції, щоб зробити деякий недефіцитних ресурс дефіцитним і, навпаки, дефіцитний ресурс зробити недефіцитним?

Розглянемо пост-оптимальний аналіз запасів на конкретному прикладі.

*Приклад 1.8.* На виготовлення прального порошку двох типів *А* і B підприємство використовує три види сировини. Норми витрати сировини на виробництва однієї тонни порошку кожного типу і запаси сировини кожного

виду на підприємстві наведено в табл. 1.3. Порошки *А* і *В* можуть виготовляться в будь-яких співвідношеннях (збут забезпечений), але виробництво обмежено виділеною підприємству сировиною. Знайти такий план виробництва прального порошку, при якому загальна вартість всієї продукції є максимальною. Встановити: а) наскільки можна знизити (збільшити) запас кожного ресурсу при збереженні оптимального значення цільової функції; б) наскільки можна знизити (збільшити) запас кожного ресурсу для **поліпшення оптимального значення цільової функції.**

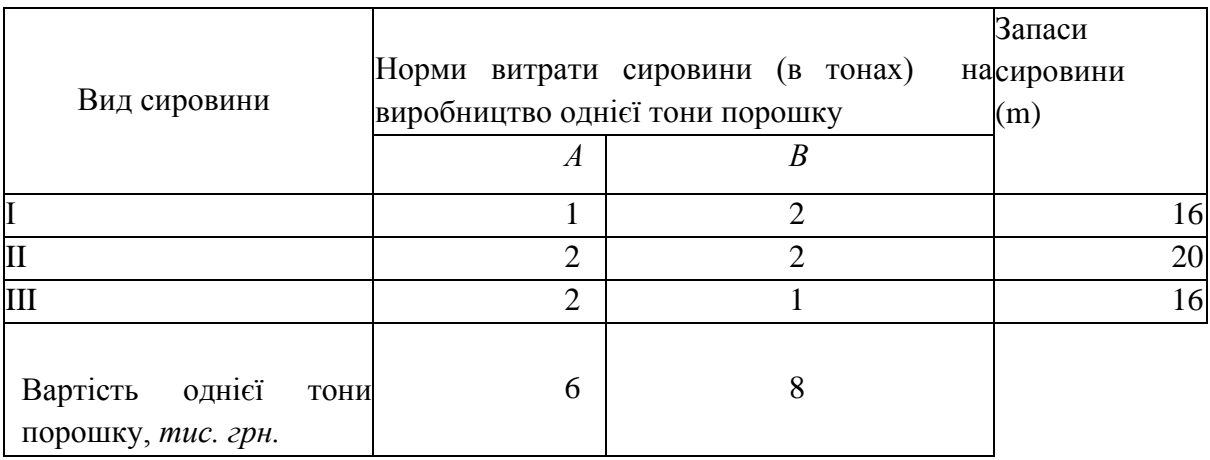

Таблиця 1.3

*Розв'язання.* Позначимо через *j x* кількість виробленого порошку jго типу (в тонах),  $j = 1, 2$ . Тоді математична модель задачі матиме вигляд:

$$
y = 6x_1 + 8x_2 \rightarrow \max_{x_i \in \Omega' \subset E^n} \tag{3.1}
$$

$$
\left(x_1 + 2x_2 \le 16, \tag{3.2}\right)
$$

$$
\Omega: \begin{cases} 2x_1 + 2x_2 \le 20, \\ 2x_1 + 2x_2 \le 16 \end{cases}
$$
 (3.3)

$$
\Big| 2x_1 + x_2 \le 16, \tag{3.4}
$$

$$
\left(x_1, x_2 \ge 0; \right) \tag{3.5}
$$

Приведемо (3.1) – (3.5) до канонічної форми:

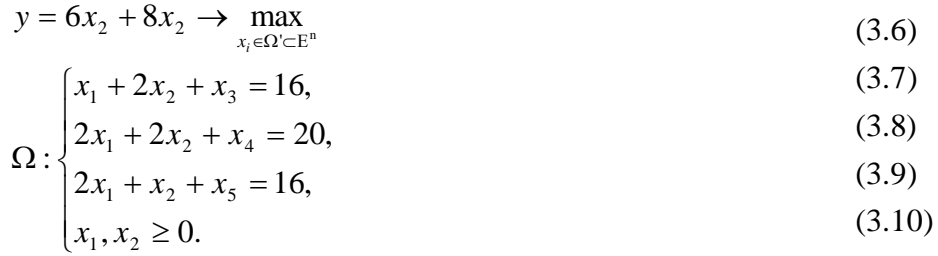

|                           |      |      | x <sub>2</sub> |  | $\langle 1 \rangle$ |
|---------------------------|------|------|----------------|--|---------------------|
| $\equiv$<br>$\mathcal{Y}$ |      |      |                |  |                     |
| $\$_1 =$                  |      | $-2$ |                |  | 16                  |
| $\$_2=$                   | $-2$ | $-2$ |                |  | 20                  |
| $\mathcal{S}_3$           | $-2$ | $-1$ |                |  | 16                  |

Таблиця 1.4 – Початкова таблиця диференціального алгоритму

Таблиця 1.5 – Прикінцева таблиця диференціального алгоритму:

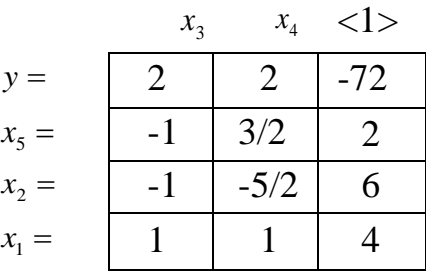

Будуємо багатокутник рішень, що визначається системою лінійних рівнянь (3.7) - (3.10) та умовою невід'ємності змінних (3.10), тобто область припустимих рішень  $\Omega_{i=0}$  (рис. 1.1).

На рис. 1.1 наведена геометрична інтерпретація графічного розв'язання задачі в умовах прикл. 1.8.

#### *Пост-оптимальний аналіз ресурсів*

*а)* Наскільки можна знизити (збільшити) запас кожного ресурсу при збереженні оптимального значення цільової функції *у?*

Bідповідь:  $\Delta b_1 = 0$ ;  $\Delta b_2 = 0$ ;  $-2 \le \Delta b_3 < \infty$ .

Пояснення: нижня границя для  $\Delta b_3$  знаходиться з вирішення рівняння  $2x_1^* + x_2^* = 16 + \Delta b_3$ ,  $\text{Re } x_1^* = 4$ ;  $x_2^* = 6$ .

*б)* Наскільки можна зменшити (збільшити) запас кожного ресурсу для поліпшення оптимального значення цільової функції:

Відповідь:  $\Delta b_i = 4$ ;  $\Delta b_2 = 4/3$ ;  $x_2^* = 0$ .

Пояснення:

− *b*<sup>1</sup> знаходиться з розв'язання системи рівнянь  $\overline{\phantom{a}}$  $\big(x_1 = 0;$  $\{2x_1 + 2x_2 = 20,$  $\left[x_1 + 2x_2 = 16 + \Delta b_1\right]$ 

$$
-\Delta b_2
$$
Знаходиться з розв'язання системи
$$
\begin{cases} x_1 + 2x_2 = 16 \\ x_1 + 2x_2 = 20 + \Delta b_2, \\ 2x_1 + 16x_2 = 16. \end{cases}
$$

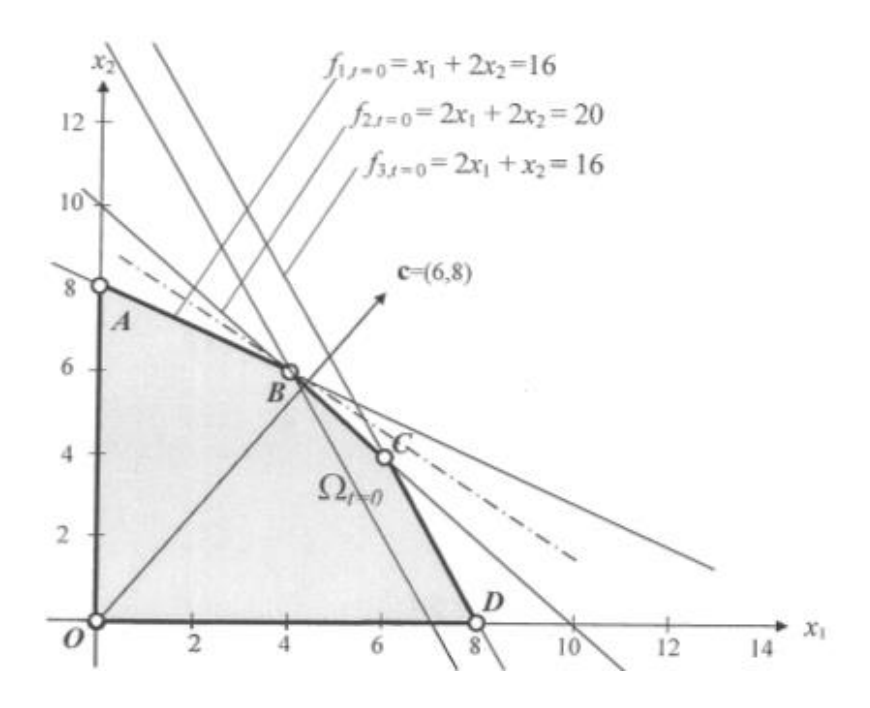

Рисунок 1.1

#### *Пост-оптимальний аналіз коефіцієнтів цільової функції*

1. Який діапазон зміни коефіцієнта  $c_j$ ,  $j = 1,2$  цільової функції, при якому не змінюється оптимальне рішення?

Відповідь:  $4 \leq c_1 < 8$ ;  $6 \leq c_2 < 12$ .

Пояснення. Нижня границя для с1 знаходиться із розв'язання рівняння з одним невідомим 2 1 8  $\frac{x}{s} = \frac{1}{s}$ , де ліва дріб - тангенс нахилу функції цілі (3.6), коли вона зрівняється з тангенсом нахилу функції обмеження (3.7), тобто стане рівною 2  $\frac{1}{2}$ . Верхня границя для  $c_1$  знаходиться із розв'язання рівняння 2 2 8  $\frac{x}{a} = \frac{2}{2}$ , де ліва дріб - тангенс нахилу функції цілі (3.6), коли вона 8 2 зрівняється з тангенсом нахилу функції обмеження (3.8).

Нижня границя для *с<sup>2</sup>* знаходиться із розв'язання рівняння з одним невідомим 1  $\frac{6}{1} = \frac{1}{1}$ *x* де ліва дріб - тангенс нахилу функції цілі (3.7), коли вона зрівняється з тангенсом нахилу функції обмеження (3.8), тобто стане 2 рівною 2 2 . Верхня границя для *с<sup>2</sup>* знаходиться із розв'язання рівняння 2  $\frac{6}{1} = \frac{1}{1}$ *x* , де ліва дріб - тангенс нахилу функції цілі (3.6), коли вона зрівняється з тангенсом нахилу функції обмеження (3.7).

2. Наскільки слід змінити коефіцієнт  $c_j$ ,  $j = \overline{1,2}$  цільової функції, щоб

той або інший недефіцитний ресурс став дефіцитним і, навпаки, дефіцитний ресурс став недефіцитним?

Відповідь.

Зміни коефіцієнта с<sub>1</sub> на  $\Delta c_1 > 2$  або коефіцієнта с<sub>2</sub> на  $\Delta c_2 < -2$  роблять дефіцитну сировину першого виду не дефіцитною.

Зміни коефіцієнта с<sub>1</sub> на  $\Delta c_1$ < -2 або на  $\Delta c_1$  >10 роблять дефіцитну сировину другого виду недефіцитною. Зміни коефіцієнта с<sub>1</sub> на  $\Delta c_2$  >4 або на  $\Delta c_2$  < -5 так саме роблять дефіцитну сировину другого виду недефіцитною.

Зміни коефіцієнта c, на  $\Delta c_1$ >10 або коефіцієнта c<sub>2</sub> на  $\Delta c_2$  <-5 роблять недефіцитну сировину третього виду дефіцитною.

*Приклад 1.9.* Транспортна компанія для перевезення інжиру з Багдада в Мекку використовує мулів, одногорбих і двогорбих верблюдів. Двогорбий верблюд може перевезти 1000 фунтів, одногорбий - 500 фунтів, а мул - 300 фунтів. За один перехід двогорбий верблюд споживає 2 стоси сіна і 40 галонів води. Одногорбий верблюд споживає 2 кiпи сіна та 30 галонів води. Мул - 1 кіпу сіна і 10 галонів води. Пункти постачання компанії, розташовані в різних оазисах уздовж шляху, можуть видати не більше 900 галонів води і 35 кіп сіна. Верблюди і мули орендуються у пастуха поблизу Багдада, орендна плата дорівнює: 12 піастрам за двогорбого верблюда, 5 піастрам за одногорбого і 4 піастрам за мула.

Якщо компанія повинна перевести 8000 фунтів інжиру з Багдада в Мекку, скільки треба використовувати верблюдів і мулів для мінімізації орендної плати пастуху?

*Розв'язання***.** Введемо змінні завдання: х, - кількість орендованих двогорбих верблюдів; *х2-* кількість орендованих одногорбих верблюдів; х3 кількість орендованих мулів.

Математична модель має вигляд:

$$
y = 12x_1 + 5x_2 + 4x_3 \rightarrow \min_{x_j \in \Omega},
$$
  
\n
$$
\Omega: \begin{cases} 40x_1 + 30x_2 + 10x_3 \le 900. \\ 3x_1 + 2x_2 + x_3 \le 35, \\ 1000x_1 + 500x_2 + 300x_3 = 8000, \\ x_1, x_2, x_3 \ge 0. \end{cases}
$$

Канонічна форма задачі для диференціального алгоритму:

$$
y = 12x_1 + 5x_2 + 4x_3 \rightarrow \min_{x_j \in \Omega}
$$
  
\n
$$
\Omega: \begin{cases}\n-40x_1 - 30x_2 - 10x_3 - x_4 + 900 = 0 \\
-3x_1 - 2x_2 - x_3 - x_5 + 35 = 0, \\
-1000x_1 - 500x_2 - 300x_3 + 8000 = 0, \\
x_1, x_2, x_3 \ge 0.\n\end{cases}
$$

Початкова таблиця диференціального алгоритму

|                    | х       | $x_{\alpha}$ | $x_{2}$ | $\chi_4$ | $x_{\epsilon}$ |      |
|--------------------|---------|--------------|---------|----------|----------------|------|
| $y =$              | 12      |              |         |          |                |      |
| $\mathcal{S}_1 =$  | $-40$   | $-30$        | $-10$   |          |                | 900  |
| $\mathcal{S}_2=$   | $-3$    | $-2$         | -1      |          | - 1            | 35   |
| $\mathfrak{F}_3 =$ | $-1000$ | $-500$       | $-300$  |          |                | 8000 |

З аналізу таблиці випливає, що за всіма незалежними змінними виконуються необхідні умови. Отже треба позбутися штучних змінних  $x_1, x_2, x_3$ за допомогою звичайних жорданових виключень. Краще за інше на перших двох кроках зробити транспозицію змінних:  $\mathbf{g}_1$  і  $x_4$ ,  $\mathbf{g}_2$  і  $x_5$ . Таблиця набуває вигляду:

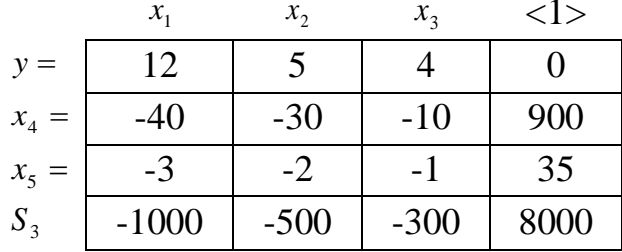

Далі треба позбутися штучної змінної х<sub>з</sub>. Критерій вибору довжини кроку

$$
\Delta t^{(0)} = \Delta x_1^{(0)} = \min_{a_{i1} < 0} \left\{ \frac{-b_i^{(0)}}{a_{i1}^{(0)}} \right\} = \min_{a_{i1} < 0} \left\{ \frac{-900}{-40} \, ; \frac{-35}{-3} \, ; \right\} - \frac{-8000}{-1000} = -\frac{b_1^{(0)}}{a_{11}^{(0)}}
$$

Вказує на те що змінну х<sub>1</sub> слід ввести в систему незалежних змінних замість штучної \$3.

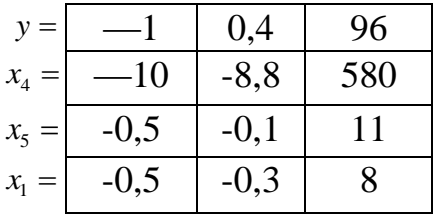

В новій таблиці маємо порушення необхідних умов по змінній х<sub>2</sub> критерій вибору довжини кроку

$$
\Delta t_r^{(0)} = \Delta x_2^{(0)} = \min_{a_{i1} \leq 0} \left\{ \frac{-b_i^{(0)}}{a_{i2}^{(0)}} \right\} = \min_{a_{i2} \leq 0} \left\{ \frac{-580}{-10} \, ; \frac{-11}{-0.5} \, ; \frac{-8}{-0.5} \right\} = \frac{-34,94}{-0.5} = -\frac{b_2^{(0)}}{a_{22}^{(0)}}
$$

вказує на те, що змінну х<sub>2</sub> слід ввести в систему незалежних змінних замість штучної змінної х<sub>1</sub>.

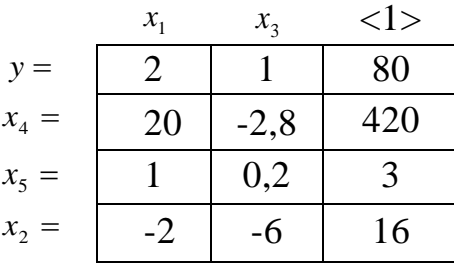

Тепер всі необхідні умови мінімуму виконуються. Оптимальне рішення  $X^T$  = [0 16 0], при цьому  $y^* = 80$ . Таким чином, для перевозу 8000 фунтів інжиру знадобляться лише 16 одногорбих верблюдів, орендна платня за яких становить 80 піастрів.

#### Пост-оптимізаційний аналіз

Визначення цінності ресурсів Вихідна задача:

$$
y = 12x_1 + 5x_2 + 4x_3 \rightarrow \min_{x_j \in \Omega},
$$
  
\n
$$
\Omega: \begin{cases}\n40x_1 + 30x_2 + 10x_3 + x_4 = 900. \\
3x_1 + 2x_2 + x_3 + x_5 = 35, \\
1000x_1 + 500x_2 + 300x_3 = 8000 \\
x_1, x_2, x_3, x_4, x_5 \ge 0.\n\end{cases}
$$

Двоїста задача:

$$
d(z) = 900_{z_1} + 35_{z_2} + 8000z_3 \rightarrow \max_{z_i \in \Omega^{\circ}}
$$
  

$$
\begin{cases} 40z_1 + 3z_2 + 1000z_3 \le 12 & (x_1) \\ 30z_1 + 2z_2 + 500z_3 \le 5, & (x_2) \\ 10z_1 + z_2 + 300z_3 \le 4, & (x_3) \\ z_1 \le 0 & (x_4) \\ z_2 \le 0. & (x_5) \end{cases}
$$

В оптимальної таблиці прямої задачі базисними змінними є х<sub>4</sub>, х<sub>5</sub> і х<sub>2</sub>. Обмеження-нерівності двоїстої задачі, що відповідають цим змінним, у точці оптимуму виконуються як рівності. Таким чином, отримуємо наступну систему лінійних рівностей:

$$
\begin{cases}\n30z_1 + 2z_2 + 500z_3 = 5, \\
z_1 = 0, \\
z_2 = 0.\n\end{cases}
$$
\n  
\nPlillehhs *CMCTEMM*  $\epsilon$ \n
$$
\begin{cases}\nz_1 = 0, \\
z_2 = 0, \\
z_3 = 0,01.\n\end{cases}
$$

Згідно теорії двоїстості рішення прямій і двоїстої задач повинні збігатися:

Таблиця *1.7 -* Цінності ресурсів

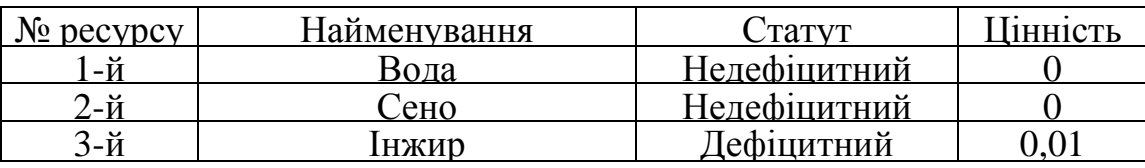

Відповідно до теорії двоїстості, двоїста змінна  $z_1$ , *i* = 1,3, визначає цінність i-го ресурсу - величину, на яку зміниться значення цільової функції при збільшенні на одиницю рівня запасу відповідного ресурсу.

Таким чином, отримуємо такі результати аналізу:

- зміна на 1 галон ресурсу «вода» не призведе до зміни орендної плати;

- зміна на 1 кіпу ресурсу «сіно» не призведе до зміни орендної плати;

зміна обсягу перевезення на 1 фунт змінить орендну плату на 0,01 піастра.

### **5. Параметричне програмування**

<span id="page-39-0"></span>Параметричне програмування - один з класів задач математичного програмування. У задачах параметричного програмування цільова функція, або функції обмежень, або і те й інше залежать від деякого параметра *t.*

Розглянемо параметричне програмування стосовно до основної задачі лінійного програмування. Завдання параметричного програмування в даному випадку полягає в знаходженні для кожного значення параметра *t* з проміжку  $[\alpha, \beta]$  оптимального рішення  $x_t^*$  і відповідного максимального значення  $y_t^*$ .

У загальному випадку в основній задачі лінійного програмування від параметра *t* можуть залежати коефіцієнти цільової функції, коефіцієнти і вільні члени функцій обмежень.

Наведемо математичні моделі основної ЗЛП при різних параметричних залежностях.

1. Лінійна залежність коефіцієнтів цільової функції від параметра t:

$$
y = \sum_{j=1}^{n} (c_j^o + c_j^{oo} t)x_j \to \max_{t, x_j \in \Omega \subset E^n}
$$
 (4.1)

$$
\Omega: \begin{cases} \sum_{i=1}^{n} a_{ij} x_j = b_i, i = \overline{1, m}, \\ x_j \ge 0, j = \overline{1, n}, \\ \alpha \le t \le \beta. \end{cases}
$$
 (4.2)

Тут с $^o_j$ , с $^{oo}_j$ ,  $a_{ij}$ ,  $b_{i,\alpha}$ ,  $\beta$  – задані константи.

2. Лінійна залежність вільних членів системи обмежень від параметра t:

$$
y = \sum_{j=1}^{n} c_j x_j \to \max_{x_j \in \Omega \subset E^n} \tag{4.3}
$$

$$
\Omega: \begin{cases} \sum_{j=1}^{n} a_{ij} x_j = (b_i^o + b_i^{oo} t), i = \overline{1, m}, \\ x_j \ge 0, j = \overline{1, n}, \\ \alpha \le t \le \beta. \end{cases}
$$
 (4.4)

Тут с<sub>ј</sub>,  $a_{ij}$ ,  $b_i^o$ ,  $b_i^{oo}$ ,  $\alpha$ ,  $\beta$  – задані константи.

3. Лінійна залежність коефіцієнтів системи обмежень від параметра t:

$$
y = \sum_{j=1}^{n} c_j x_j \to \max_{x_j \in \Omega \subset E^n} \qquad (4.5)
$$
  

$$
\Omega: \begin{cases} \sum_{j=1}^{n} (a_{j_i}^{\ o} + a_{j_i}^{\ oo} t)x_j = b_i, i = \overline{1, m}, \\ x_j \ge 0, j = \overline{1, n}, \\ \alpha \le t \le \beta. \end{cases}
$$

Тут с $_i$ ,  $a_{ij}^o$ ,  $a_{ij}^o$ ,  $b_i$ ,  $\alpha$ ,  $\beta$  – задані константи.

4. Лінійна залежність коефіцієнтів цільової функції, коефіцієнтів і вільних членів системи обмежень від параметра *t:*

$$
y = \sum_{j=1}^{n} (c_j^o + c_j^{oo} t)x_j \to \max_{x_j \in \Omega \subset E^n} \tag{4.7}
$$
  

$$
\Omega: \begin{cases} \sum_{j=1}^{n} (a_{ij}^o + a_{ij}^{oo})x_j = (b_i^o + b_i^{oo} t), i = \overline{1, m}, \\ x_j \ge 0, j = \overline{1, n}, \\ \alpha \le t \le \beta. \end{cases} \tag{4.8}
$$

Тут  $c_j^o$ ,  $c_j^{oo}$ ,  $a_{ij}^o$ ,  $b_i^o$ ,  $a_{ij}^{oo}$ ,  $\alpha$ ,  $\beta$  – задані константи.

Всі задачі параметричної оптимізації з наведеними вище математичними моделями полягають у знаходженні для кожного значення параметра t*,* заданого на відрізку  $[\alpha, \beta]$  оптимального рішення  $x_i^*$  і відповідного максимального значення  $y_t^*$ .

Рішення сформульованих задач можна знайти будь-яким відомим методом лінійного програмування.

Розглянемо геометричну інтерпретацію задач параметричного програмування, зупинившись на задачі (4.1) – (4.2).

Припустимо, що множина невід'ємних розв'язків системи обмежень (4.2) не порожньо і включає більше однієї точки. Тоді вихідна задача полягає у визначенні при кожному значенні параметра  $t \in [\alpha, \beta]$  такої точки  $x_t^*$  багатогранника рішень, в якій цільова функція (4.1) приймає максимальне значення. Нехай на першому кроці  $t = t_0$ . Щоб знайти точку  $x_{t_0}^*$ , знаходимо спочатку оптимальне рішення отриманої задачi лінійного програмування  $(4.1)$  —  $(4.2)$  при  $t = t_0$ , тобто визначаємо або встановлюємо нерозв'язність завдання. Потім шукаємо множину  $[\alpha_0^*,\beta_0^*]$  значень t, для якого оптимальний план збігається з  $x_{t_0}^*$ . Знайдена множина значень параметра *t* виключається з подальшого розгляду і береться деяке нове значення *t<sup>1</sup>* вже з множини  $[\alpha, \beta]$  $[\alpha_0, \beta_0]$ , для якого повторюється процедура першого кроку. Процес рішення закінчується за кінцеве число кроків, коли після чергового виключення параметра *t* множина його значень виявиться порожньою.

# **5.1. Параметрична лінійна залежність коефіцієнтів функції мети (безперервна область рішень)**

<span id="page-41-0"></span>Розглянемо параметричне програмування стосовно до стандартної задачі лінійного програмування, коли від параметра *і* залежать тільки коефіцієнти цільової функції:

$$
y = \sum_{j=1}^{n} (c_j^o + c_j^{oo} t)x_j \rightarrow \max_{t, x_j \in \Omega \subset E^n}
$$
(4.9)  

$$
\Omega: \begin{cases} \sum_{i=1}^{n} a_{ij}x_j = b_i, i = \overline{1, m}, \\ x_j \ge 0, j = \overline{1, n}, \\ \alpha \le t \le \beta. \end{cases}
$$
(4.10)

Тут с $^o_j$ , с $^{oo}_j$ ,  $a_{ij}$ ,  $b_{i,\alpha}$ ,  $\beta$  – задані константи.

Задача параметричної оптимізації (4.9) - (4.10) полягає в знаходженні для кожного значення параметра *і*, заданого на відрізку  $[\alpha, \beta]$ , максимального значення цільової функції (4.9).

Рішення задачі (4.9) - (4.10) при числі змінних n=2 можна знайти за допомогою графічного методу задач лінійного програмування.

Особливостями задачі є:

- зміна параметра *t* призводить до зміни кута нахилу прямої функції

цілі;

- зміна параметра *t* не впливає на конфігурацію та положення багатокутника припустимих рішень;

- в процесі вирішення задачі необхідно визначити значення параметра  $t_i^=$ , при яких пряма лінія функції цілі паралельна тій чи іншій прямій лінії функцій обмежень;

- в процесі вирішення задачі необхідно визначити оптимальні рішення задачі при значеннях *t*, рівних  $t_{\alpha}$ ,  $t_{\beta}$ ,  $t_i^{\pm}$ , i  $\in$  {1, 2, ..., m}.

Розглянемо вирішення задачі (4.9) - (4.10) графічним методом на конкретному прикладі.

*Приклад 10***.** На виготовлення прального порошку двох типів *A* і *В*  підприємство використовує три види сировини. Норми витрати сировини на виробництва однієї тони порошку кожного типу і запаси сировини кожного виду наведені в табл. 1.8. Порошки *А* і *В* можуть виготовлятися в будь-яких співвідношеннях (збут забезпечений), але виробництво обмежено виділеною підприємству сировиною.

Таблиця 1.5

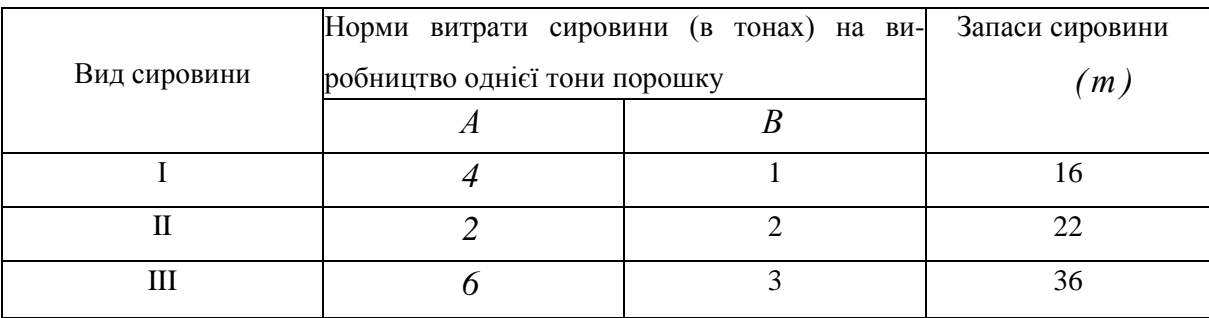

Відомо, що ціна однієї тони порошку *А* може змінюватися від 2 до 12 *тис.грн.,* порошку *В* - від 13 до 3 *тис.грн.,* причому ці зміни визначаються співвідношеннями, *с<sup>1</sup> = 2+ t, с2 =* 13 – *t*, де 0 ≤ t ≤ 10. Для кожного

з можливих значень ціни однієї тони порошку кожного типу знайти такий план їх виробництва, при якому загальна вартість всієї продукції є максимальною.

*Розв'язання.* Позначимо через кількість порошку *j*-го типу (в тоннах), *j =* 1,2. Тоді математична модель задачі матиме вигляд:

$$
y = (2 + t)x_1 + (13 - t)x_2 \to \max_{t, x_i \in \Omega \subset E^n} \tag{4.11}
$$

$$
\Omega: \begin{cases} 4x_1 + x_2 \le 16, \\ 2x_1 + 2x_2 \le 22, \\ 6x_1 + 3x_2 \le 36, \\ x_1, x_2 \ge 0, \\ 0 \le t \le 10. \end{cases}
$$
(4.12)

Щоб знайти рішення задачі (4.11) - (4.12), будуємо багатокутник рішень, що визначається системою лінійних нерівностей (4.12), тобто область припустимих рішень  $\Omega$  (рис.1.2).

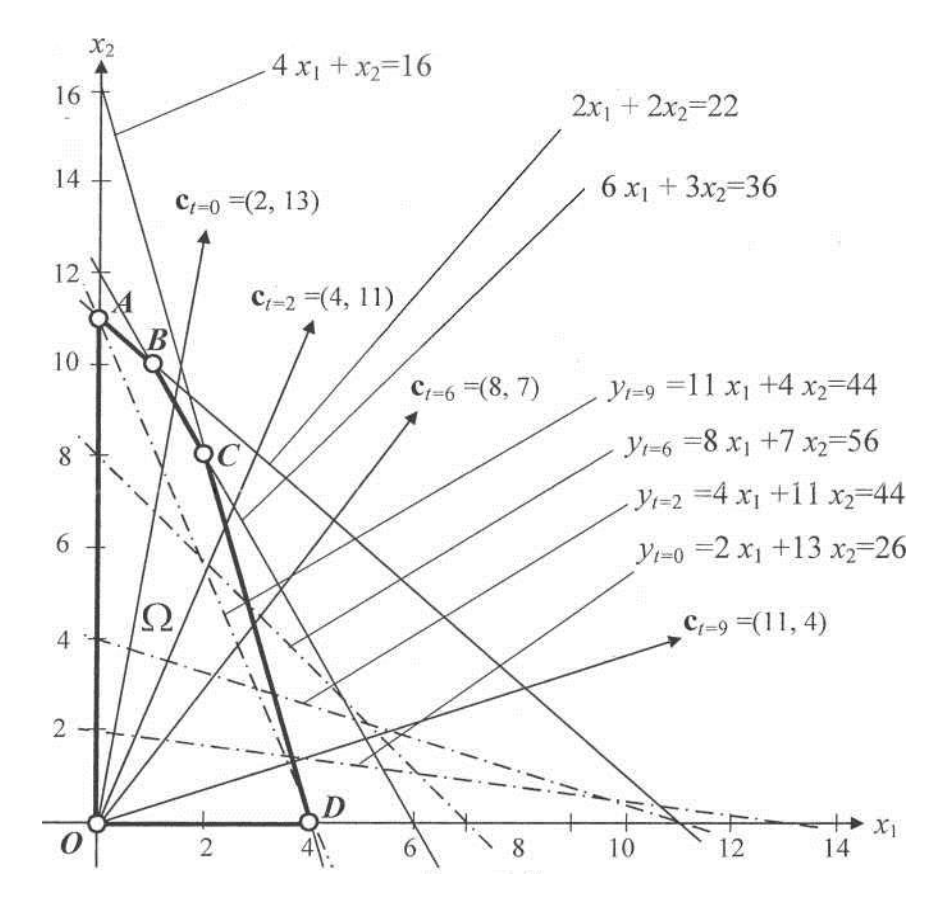

Рисунок 1.2

Припустимо  $t = 0$ , будуємо пряму лінію  $y_{t=0} = 2x_1 + 13x_2 = 26$  (число 26 узяте довільно) і вектор  $c_{t=0}^T = [2 \ 13]$ . Пересуваючи побудовану пряму в напрямку вектора  $c_{t=0}^T$ , бачимо, що останньою її спільною точкою з багатокутником рішень *ОАВС* є т.  $A(0, 11)$ . Отже, при t = 0 оптимальний план  $x_{t=0}^{*T}$  = 11]. Це означає, що якщо вартість однієї тонни порошку  $\Lambda$  складає 2+0=2  $\overline{0}$ тис.грн., а порошку  $B - 13-0=13$  тис. грн., то оптимальним планом виявиться випуск 11 тонн порошку В без випуску порошку А. При такому плані виробництва прального порошку її вартість максимальна і дорівнює  $y_{t=0}^{*}$ =143 *тис. грн.*

Покладемо тепер *t = 2.* Побудуємо пряму (число 44 узяте довільно) і вектор  $c_{t-2}^T = 14$ *11*]. Пересуваючи побудовану пряму в напрямку вектора  $c_{t=2}^T$ , бачимо, що останньою її спільною точкою з багатокутником рішень  $OABCD$  є все та ж т.  $A(0, 11)$ . Отже, при  $t = 2$  оптимальний план  $x_{t=2}^{*T} = [0, 11]$ 

11]. Це означає, що якщо вартість однієї тонни порошку *А* становить 2+2 = 4 *тис.грн.,* а порошку *В -* 13-2 *тис.грн.,* то оптимальним планом буде випуск все тих же 11 тонн порошку *В* без випуску порошку *А.* Але при цьому вартість продукції, що випускається буде  $y_{t=2}^* = 121$  *тис. грн.* 

Як видно з рисунка 1.2, план виробництва  $x^*$ <sup>T</sup> = [0 11] залишатиметься оптимальним для всякого значення *t*, поки пряма  $(2 + t)x_1 + (13 - t)x_2 =$  не стане паралельною прямій  $2x_1 + 2x_2 = 22$ . Це відбудеться при  $t = 5.5$ , тобто коли тангенси кутів нахилу у прямій  $(2 + t)x_1 + (13 - t)x_2 = h$ , і у прямій  $2x_1 + 2x_2 = 22$  стануть однаковими і рівними -1. Величина  $t = 5.5$  знахо-

диться з рівності: -1 =  $\frac{-(2+t)}{12+t}$  $\frac{12-t}{13-t}$ .

Таким чином, для всякого 0 < t <5,5 задача (4.11) - (4.12) має оптимальний план **х**\* <sup>т</sup> = [0 11], при якому y\* =143-11t.

Нехай тепер параметр *t* прийме значення більше за 5,5, наприклад 6. Знайдемо рішення задачі (4.11) - (4.12) при t=4. Для цього побудуємо пряму (число 56 узяте довільно) і вектор  $c_{t=6}^T = [8 \ 7]$ . Пересуваючи побудовану пряму в напрямку вектора  $c_{t=6}^T$ , бачимо, що останньою її спільною точкою з багатокутником рішень *ОАВСD* є т.  $B(1, 10)$ . Отже, оптимальне рішення  $\mathbf{x}_{t=6}^{*}$  = [1 10]. Це означає, що якщо ціна однієї тонни порошку *А* дорівнює 2 + 6 = 8 *тис.грн.,* а порошку  $B - 13 - 6 = 7$  *тис.грн.,* то оптимальним планом для підприємства буде виробництво однієї тонни порошку *А* і 10 тонн порошку виду *В.* При цьому *у\** = 78 *тис.грн.*

Як видно з рис. 1.2, план  $x^*$ <sup>T</sup> = [1 10] залишається оптимальним для всякого *t > 5,5* до тих пір, поки пряма  $(2 + t)x_1 + (13-t)x_2 = 4$  не стане паралельною прямій  $6x_1 + 3x_2 = 36$ . Це відбудеться при  $t = 8$ , тобто коли тангенси кутів нахилу у прямій  $(2 + t)x_1 + (13 - t)x_2 = h$  і у  $6x_1 + 3x_2 = 36$  прямій стануть однаковими і рівними -  $\frac{1}{2}$  $\frac{1}{2}$ . Величина t = 8 знаходиться з рівності:-  $\frac{1}{2}$  $\frac{1}{2} = \frac{-(2+t)}{13-t}$  $\frac{12-t}{13-t}$ . При цьому значенні *t* координати будь-якої точки відрізка *ВС* дають оптимальний план.

Таким чином, для всякого 3 ≤ *t* ≤ 8 задача (4.11) - (4.12) має оптимальний план  $x^*$ <sup>t</sup> = [1 10], при якому  $y^*$  = 139 – 9t.

Керуючись рис. 1.2 і проводячи аналогічні міркування, одержимо, що для всякого  $8 \le t \le 10$  оптимальним планом задачі  $(4.11)$  -  $(4.12) \in x^*$   $t = [2 \ 8]$ . При цьому  $v^* = 108 - 6t$ .

Сформулюємо остаточне рішення задачі (4.11) - (4.12):

- якщо  $0 \le t \le 5, 5, \text{ to } x_1^*{}^T = [0 \ 11]$  i  $y^* = 143 - 11$ t;

- якщо 5,5  $\leq t \leq 8$ , то  $x_2^*$ <sup>T</sup>=[1 10]  $y^*$  =132 — 9t;

- якщо  $8 \le t \le 10$ , то  $x_3^*$ <sup>T</sup>=[2 8]  $y^*$  =108-6t i.

Розглянемо тепер рішення задачі (4.11) - (4.12) за допомогою вбудованого програмного засобу «Пошук рішення» в інформаційному середовищі Microsoft Excel, що дозволить перевірити результати вирішення, що отримані раніше графічно-аналітичним методом, і отримати практичні навички вирішення задач лінійного параметричного програмування при числі змінних  $n > 2$ .

# 5.2. Цифрова модель і розв'язання задачі в інформаційному середовищі Microsoft Excel

<span id="page-45-0"></span>Розподіл і призначення осередків електронної таблиці в інформаційному середовищі Microsoft Excel для рішення задачі (4.11) - (4.12) за допомогою вбудованого програмного засобу «Пошук рішення» можуть бути наступними:

• осередку В6:С6 - для шуканих змінних задачі  $x_i$ ,  $j = 1,2$ ;

• осередку E6:F8 - для значень коефіцієнтів  $a_{ij}$  функцій обмежень  $f_i$ ,  $j =$  $\overline{1,2}$ ;  $i = \overline{1,3}$ ;

• осередку Н6: Н8 - для значень функцій обмежень  $f_i$ , ;  $i = \overline{1,3}$ , is завантаженими формулами для підрахунку суми  $a_{i1}x_1 + a_{i2}x_2$ ,  $i = 1,3$ ;

• осередок В9 - для проміжного результату із завантаженою формулою для обчислення першого доданка функції мети  $(2 + t)x_1$ ;

• осередок С9 - для проміжного результату із завантаженою формулою для обчислення другого доданка функції цілі  $(13 - t)x_2$ ;

• осередок Е11 - для введення значення параметра  $t$ ;

• осередок 011 — для значення цільової функції у із завантаженою формулою для підрахунку суми  $(2 + t)x_1 + (13 - t)x_2$ .

Усі клітинки, що задіяні в цифровій моделі, повинні бути відформатовані. Для них слід вибрати числовий формат. Число десяткових знаків для числового формату встановлюється виходячи з характеру одиниць виміру модельованих величин. Вибір повинен забезпечувати достатню точність обчислення. Так, для цільової комірки, яка призначена для величини, вимірюваної в грошових одиницях, повинен встановлюватися формат з двома десятковими знаками. У даному прикладі для всіх осередків умовно прийнятий такий самий формат.

Після завантаження в осередки всіх необхідних констант і формул для обчислення проміжних і кінцевого результатів слід виконати необхідні установки даних у діалоговому вікні команди Сервіс / Пошук рішення. В умовах прикладу установки визначаються таким чином:

• для цільової комірки - вказати осередок \$G\$11, рівної максимальному значенню;

• для осередків із змінними змінними - \$B\$6:\$C\$6;

• для обмежень:  $$B$6:$C$6 > = 0;$ 

```
$H$6:$H$8 \leq $J$6:$J$8.
```
Вид діалогового вікна з необхідними установками показаний на рисунку 1.3.

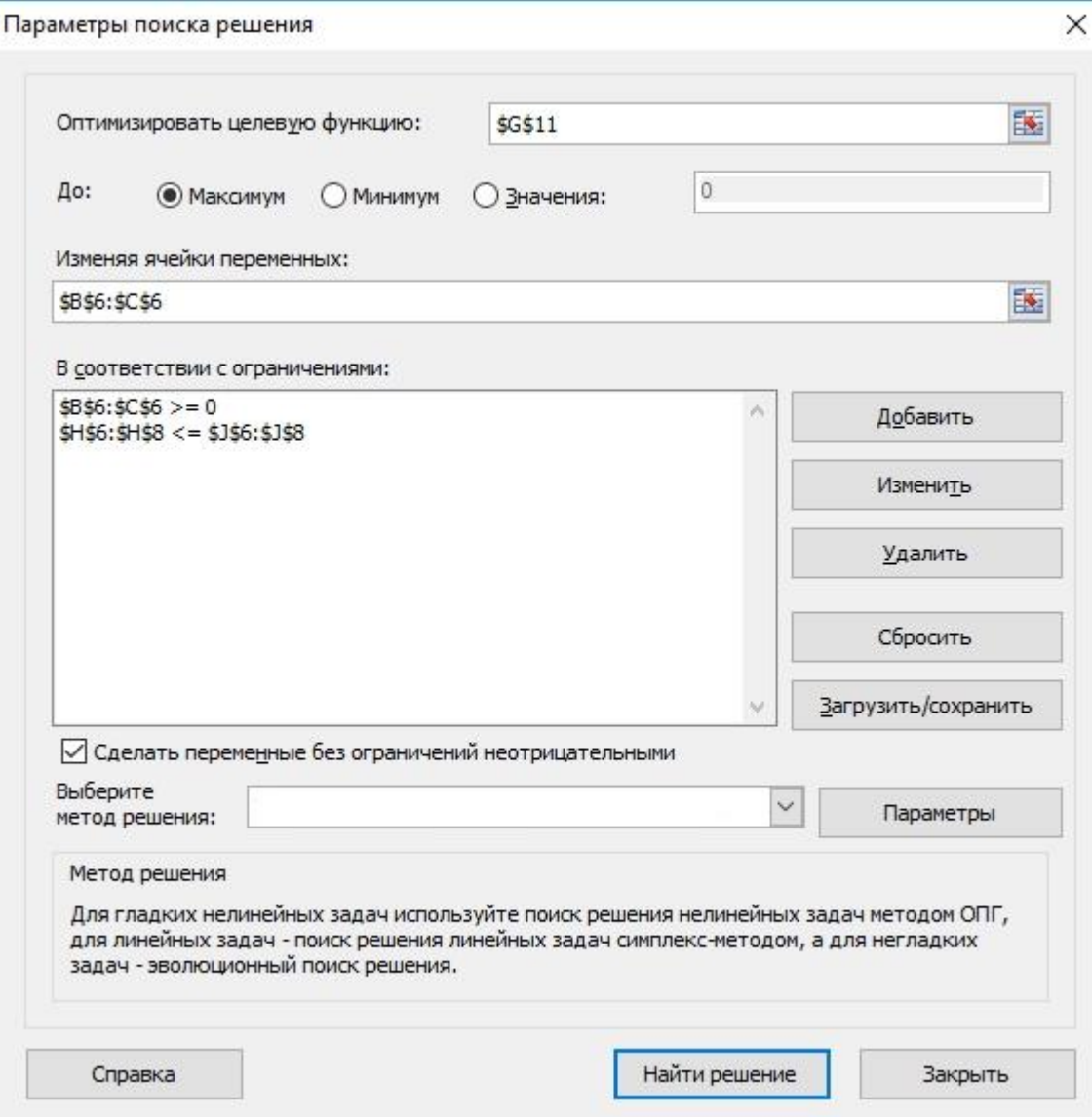

Рисунок 1.3 – Діалогове вікно команди Сервіс / Пошук рішення після установки даних

На рисунку 1.4 показаний вигляд екрана, який повинен передувати виконанню команди Сервіс / Пошук рішення.

|    | A                                                    | в                        |   | D | E | F             | G                                      | н  |   |    | Κ |
|----|------------------------------------------------------|--------------------------|---|---|---|---------------|----------------------------------------|----|---|----|---|
|    |                                                      |                          |   |   |   |               |                                        |    |   |    |   |
|    | Параметричне програмування                           |                          |   |   |   |               |                                        |    |   |    |   |
| 2  | Залежність коефіцієнтів функції цілі від параметру t |                          |   |   |   |               |                                        |    |   |    |   |
| 3  |                                                      |                          |   |   |   |               | (неперервна область допустимих рішень) |    |   |    |   |
| 4  |                                                      |                          |   |   |   |               |                                        |    |   |    |   |
| 5  |                                                      |                          |   |   |   | $a_{ij}$      |                                        | fi |   | b. |   |
| 6  |                                                      | 0                        | 0 |   | 4 |               |                                        | 0  | s | 16 |   |
|    |                                                      |                          |   |   | 2 | 2             |                                        | 0  | s | 22 |   |
| 8  |                                                      | $(c_{i}^{2}+c_{i}^{2})t$ |   |   | 6 |               |                                        | o  | s | 36 |   |
| 9  |                                                      | 0                        | 0 |   |   |               |                                        |    |   |    |   |
| 10 |                                                      |                          |   |   |   |               |                                        |    |   |    |   |
| 11 |                                                      |                          |   |   | 0 | $\rightarrow$ |                                        |    |   |    |   |
| 12 |                                                      |                          |   |   |   |               |                                        |    |   |    |   |

Рисунок 1.4 – Екран з вихідними установками при параметрі  $t = 0$ 

Вигляд екрана після виконання команди Сервіс / Пошук рішення показаний на рисунку 1.5.

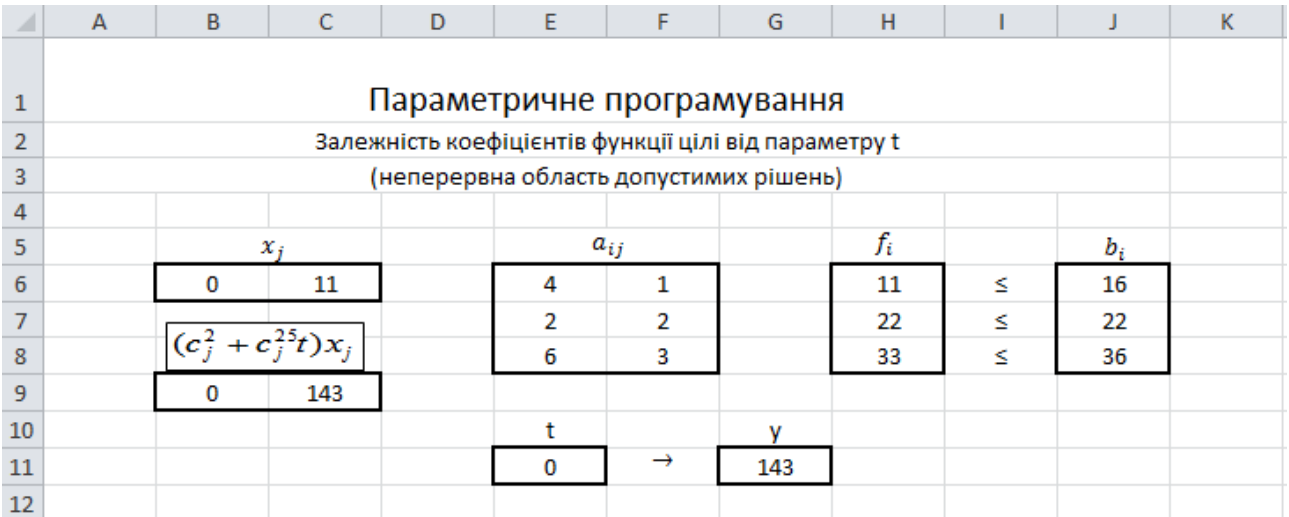

Рисунок 1.5 — Екран с результатами вирішення при параметрі = 0

Результати багаторазового виконання програми «Пошук рішення» при різних значеннях параметра *і* представлені в таблиці 1.6.

Вирішення за допомогою /Г- $\overline{I}$ Графічно-аналітичне вирішення технологій  $\overline{X}$ Числове значення х\*  $v^*$ Мат. модель  $\nu$ Числ. знач,  $\nu$  $\overline{0}$  $143$  $143$  $\Omega$  $11$  $\Omega$  $11$ 143 -  $11t$  $\mathbf{1}$  $\overline{0}$ 11 132  $\overline{0}$   $\overline{11}$ 132  $143 - 11t$  $\overline{2}$  $0 \t11$  $\overline{0}$ 11 121  $143 - 11t$ 121  $\overline{3}$  $\overline{0}$  $\overline{11}$  $0 \t11$ 110 143 -  $11t$ 110  $99$  $\overline{4}$  $\overline{0}$  $\overline{11}$ 99  $0 \t11$ 143 -  $11t$  $\overline{5}$  $\overline{11}$  $\overline{11}$  $\overline{88}$  $\overline{0}$ 88  $\overline{0}$  $143 - 11t$ 6  $\overline{10}$ 78  $10$  $\frac{1}{132} - 9t$ 78  $\mathbf{1}$  $\overline{1}$  $\overline{7}$  $\mathbf{1}$  $10$ 69  $\mathbf{1}$  $\overline{10}$ 69  $132 - 9t$  $\overline{8}$  $\overline{10}$ 10 60 60  $\mathbf{1}$  $\mathbf{1}$  $132 - 9t$  $\overline{9}$  $\overline{8}$  $\overline{2}$  $\overline{8}$  $54$  $108 - 6t$  $\overline{54}$  $\overline{2}$ 10  $\overline{2}$ 8 48  $28$  $108 - 6t$ 48

Таблиця 1.6

Як видно з таблиці 1.6, результати розв'язання задачі за допомогою  $II$ технологій і графічно-аналітичним методом абсолютно ідентичні, але при комп'ютерному вирішенні час на підготовку і вирішення задачі на порядок менше.

Комп'ютерне рішення задачі параметричного програмування має суттєвий недолік: воно не дає конкретного значення параметра t, при якому відбувається зміна оптимальних рішень  $x^*$ . У розглянутій задачі при послідовному збільшенні параметра і зміна оптимальних рішень відбувається двічі:  $x_1^{*T} = [0 \ 11]$  змінюється на  $x_2^{*T} = [1 \ 10]$ , а потім - на  $x_3^{*T} = [2 \ 8]$ . Тому необхідні додаткові комп'ютерні розрахунки за допомогою програми «Пошук рішення» при  $t \pm \Delta t$ , де  $\Delta t$  для даної задачі може змінюватися в межах від 0,5 до точності вирішення задачі ε (в даному випадку ε = 0,01).

#### 5.1. Параметрична лінійна залежність вільних членів обмежень

<span id="page-48-0"></span>Розглянемо параметричне програмування стосовно до стандартної ЗЛП, коли вільні члени функцій обмежень залежать від параметра:

$$
y = \sum_{j=1}^{n} c_j x_j \to \max_{x_j \in \Omega \subset E^n} \tag{4.13}
$$

$$
\Omega: \begin{cases} \sum_{i=1}^{n} a_{ij} x_j = (b_i^o + b_i^{oo}), i = \overline{1, m}, \\ x_j \ge 0, j = \overline{1, n}, \\ \alpha \le t \le \beta. \end{cases}
$$
 4.14

Тут с<sub>ј</sub>,  $a_{ij}$ ,  $b_i^o$ ,  $b_i^{oo}$ ,  $\alpha$ ,  $\beta$  – задані константи.

Задача параметричної оптимізації (4.13) - (4.14) полягає в знаходженні для кожного значення параметра *t*, заданого на відрізку  $[a, \beta]$ , максимального значення цільової функції (4.13).

Рішення задачі (4.13) - (4.14) при числі змінних n = 2 можна знайти за допомогою графічного методу ЗЛП.

Особливостями задачі є:

- зміна параметра *t* не призводить до зміни кута нахилу прямої функції цілі;

- зміна параметра *t* впливає на конфігурацію та положення багатокутника припустимих рішень;

- в процесі рішення задачі необхідно визначення значень параметра  $t_i^=$ , при яких та чи інша пряма лінія функції обмежень стає паралельної прямої функції цілі;

- в процесі рішення задачі необхідно визначення оптимальних рішень задачі при значеннях *t*, рівних  $t_a, t_\beta, t_i^=$ , i ∈{1, 2, ..., m}

Розглянемо рішення задачі (4.13) - (4.14) графічним методом на конкретному прикладі.

**Приклад 11.** На виготовлення прального порошку двох типів *А* і *В*  підприємство використовує три види сировини. Норми витрати сировини на виробництва однієї тонни порошку кожного типу і запаси сировини кожного виду на підприємстві наведено в табл. 1.7. Порошки *А* і *В* можуть виготовляться в будь-яких співвідношеннях (збут забезпечений), але виробництво обмежено виділеною підприємству сировиною. Відомо, що запас сировини 1-го виду може змінюватися від 16 до 20 тонн, 2-го виду -від 20 до 17 тонн, 3-го - від 16 до 4 тонн, причому ці зміни визначаються відповідно співвідношеннями  $b_1 =$  $16 + t$ ,  $b_1 = 20 - 0.5t$ ,  $b_1 = 16 - 2t$ ,  $\text{Re } 0 \le t \le 6$ 

Для кожного з можливих значень запасів сировини кожного виду знайти такий план виробництва прального порошку, при якому загальна вартість всієї продукції є максимальною.

50

Таблиця 1.7

|                      | Норми витрати сировини (в тонах) на | Запаси сировини |             |  |
|----------------------|-------------------------------------|-----------------|-------------|--|
| Вид сировини         | виробництво однієї тони порошку     | (m)             |             |  |
|                      | л                                   | В               |             |  |
|                      |                                     | ◠               | $16 + t$    |  |
| П                    | $\mathcal{D}$                       | $\mathfrak{D}$  | $20 - 0.5t$ |  |
| III                  | $\mathcal{D}$                       |                 | $16 - 2t$   |  |
| Вартість однієї тони | 6                                   | 8               |             |  |
| порошку, тис. грн    |                                     |                 |             |  |

Розв'язання. Позначимо через  $x_i$  кількість виробленого порошку јго типу (в тонах),  $i = 1, 2$ . Тоді математична модель задачі матиме вигляд:

$$
y = 6x_1 + 8x_2 \rightarrow \max_{x_i \in \Omega \subset E^n} \tag{4.15}
$$
\n
$$
\Omega: \begin{cases} x_1 + x_2 \le 16 + t, \\ 2x_1 + 2x_2 \le 20 - 0.5t, \\ 2x_1 + x_2 \le 16 - 2t, \\ x_1, x_2 \ge 0, \\ 0 \le t \le 6. \end{cases} \tag{4.16}
$$

Нехай  $t = 0$ , тоді система обмежень 4.16 набуває вигляду

$$
\Omega: \begin{cases} x_1 + 2x_2 \le 16, \\ 2x_1 + 2x_2 \le 20, \\ 2x_1 + x_2 \le 16, \\ x_1, x_2 \ge 0. \end{cases} \qquad \qquad 4.17
$$

Будуємо багатокутник рішень, що визначається системою лінійних Рівнянь 4.17, тобто область припустимих рішень  $\Omega_{t=0}$  (рис. 1.6).

Будуємо пряму у =  $6x_1 + 8x_2 = 48$  (число 48 узяте довільно) і вектор  $c^{\tau} = [6 \ 8]$ . Пересуваючи побудовану пряму в напрямку вектора с, бачимо, що останньою її спільною точкою з багатокутником рішень ОАВСД є точка  $B(4, 6)$  на рис. 1.6 багатокутник рішень виділений сірим фоном і обмежений сторонами у вигляді суцільних ліній). Точка В є точкою перетину прямих  $f_{1,t=0}$  *i*  $f_{2,t=0}$ . Отже, при  $t=0$  оптимальний план  $x_{t=0}^{T}$  [4 6]. Це означає, що якщо запас сировини 1-го виду становить 16 т, 2-го виду - 20 т, 3-го виду - 16 т, то оптимальним планом виробництва

прального порошку виявиться випуск 4 т порошку *А* і *6* т порошку B. При такому плані виробництва прального порошку його вартість буде максимальна і дорівнювати  $y_{t=0}^* = 72$  *тис.грн.* 

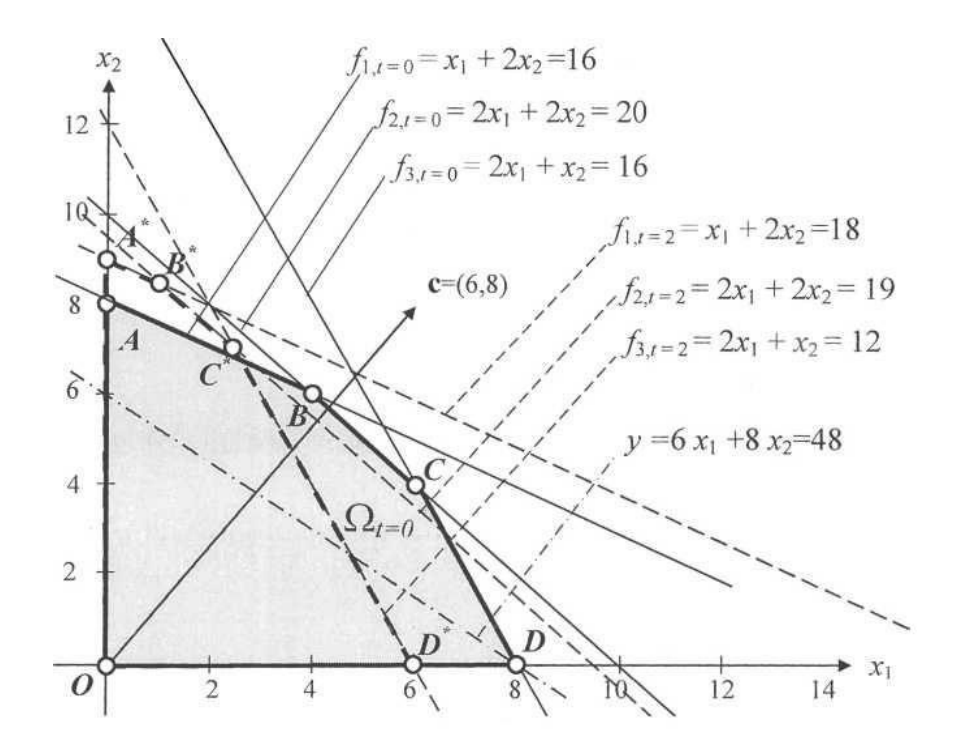

Рисунок 1.6

Покладемо тепер t = 2. Система обмежень набуде вигляду

$$
\Omega_{t=2} : \begin{cases} x_1 + 2x_2 \le 18, \\ 2x_1 + 2x_2 \le 19, \\ 2x_1 + x_2 \le 12, \\ x_1, x_2 \ge 0. \end{cases} \qquad \qquad 4.17
$$

Побудуємо багатокутник рішень *ОА\*В\*С\*D* на рис. 1.6 багатокутник має сторони у вигляді пунктирних ліній). Пересуваючи пряму у =  $6x_1 + 8x_2 = 48$  в напрямку вектора с, бачимо, що останньою спільною точкою її з багатокутником рішень *ОА\*В\*С\*D\** є т. *В*\*(1, 8 1  $\frac{1}{2}$ ). Точка  $B^* \in$ точкою перетину прямих  $f_{1,t=2}$ і  $f_{2,t=2}$ . Отже, при  $t = 2$  оптимальний план  $x_{t=2}^{*T} = [1 \ 8\frac{1}{2}]$  $\frac{1}{2}$ ]. Це означає, що якщо запас сировини 1-го виду становить 18 *т,* 2-го виду - 19 т, 3-го виду - 12 *т*, то оптимальним планом виробництва прального порошку виявиться випуск однієї тони порошку А і  $8\frac{1}{2}$  $\frac{1}{2}$ порошку *В.* При такому плані виробництва прального порошку його вартість буде максимальна і дорівнює  $y_{t=2}^* = 74$  *тис.грн.* 

Як видно з рис. 1.7, оптимальне рішення  $x^{*T} = [4 -1.5t \quad 6 +1.25t]$  буде визначатися точкою перетину двох ліній, відповідних 1-й і 2-й функціям обмежень, до моменту, коли три прямі  $f_2, f_3$  і  $x_1 = 0$  (вісь ординат) пере-тнуться в одній точці. Це відбудеться при  $t = 2\frac{2}{3}$ . Величина t  $= 2\frac{2}{3}$  знаходиться з вирішення системи лінійних рівнянь, відповідних трьом прямим:

$$
\begin{cases} x_1 + 2x_2 \le 16 + t, \\ 2x_1 + 2x_2 \le 20 - 1/2t, \\ x_1 = 0. \end{cases}
$$

Таким чином, для всякого 0 ≤ t ≤  $2\frac{2}{3}$  задачі (4.15) — (4.16) має оптимальний план  $x^{*T} = [4 - 1.5t \ 6 + 1.25t]$ , при якому  $y^* = 6(4-1.5t) + 8(6+1.25t) = 72 + t$ 

Нехай тепер параметр t прийме значення більше ніж  $2\frac{2}{3}$ , наприклад 3 (рис. 1.8). Знайдемо рішення задачі (4.15) - (4.16) при t=3. Оптимальним рішенням буде т. В\*\* (перетин прямих  $f_{2,t=3} = 2x_1 + 2x_2 = 18\frac{1}{2}$  і  $x_1 = 0$ . Точка перетину вказаних прямих залишатиметься оптимальним рішенням до моменту, коли три прямі  $f_2$ ,  $f_3$  і  $x_1 = 0$  перетнуться в одній точці. Це відбудеться при  $t = 3\frac{3}{7}$ (рис. 1.9). Величина  $t = 3\frac{3}{7}$  знаходиться з рішення системи лінійних рівнянь, відповідних трьом прямим:

$$
\begin{cases} 2x_1 + 2x_2 \le 20 - 1/2t, \\ 2x_1 + x_2 \le 16 - 2t, \\ x_1 = 0. \end{cases}
$$

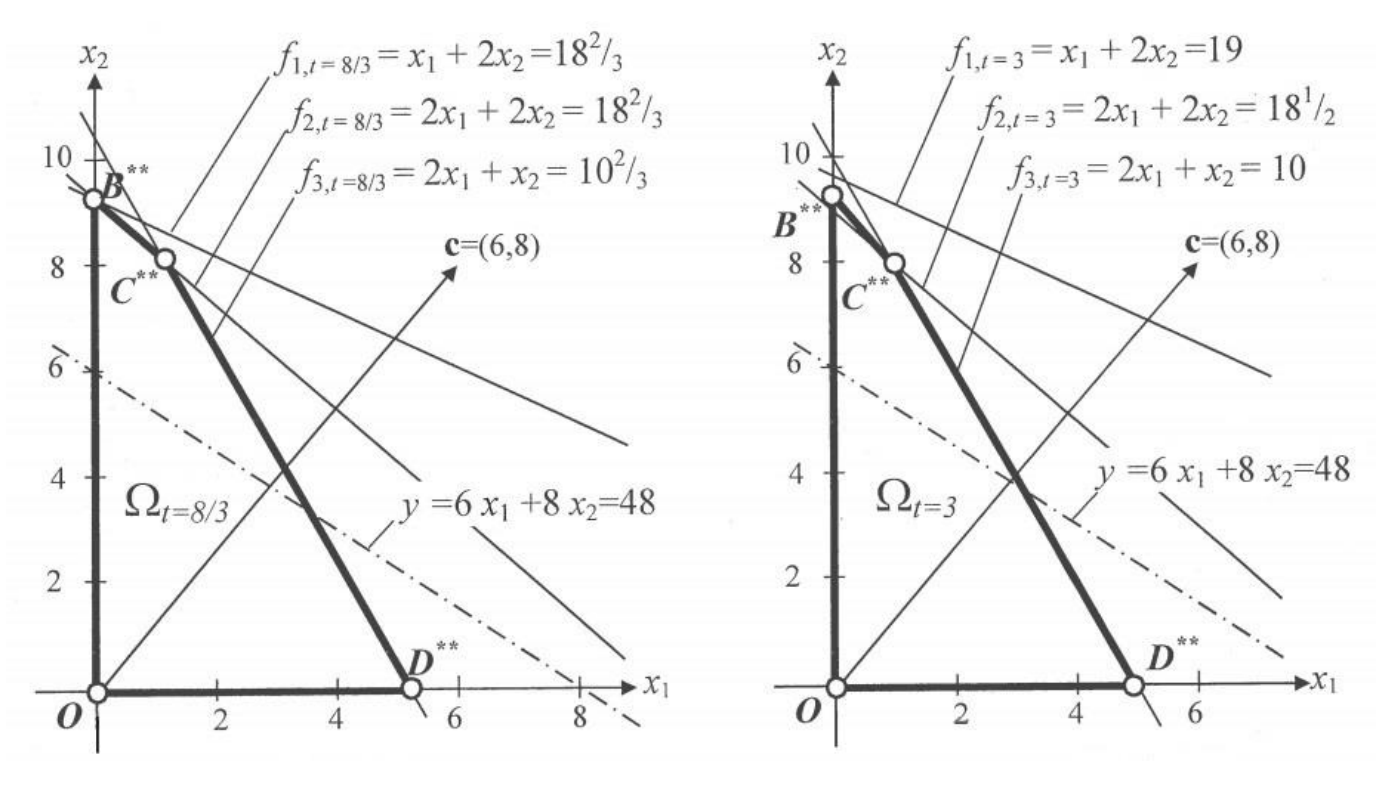

Рисунок 1.7 Рисунок 1.8

Таким чином, для всякого 2<sup>2</sup>/<sub>3</sub> ≤ *t* ≤ 3<sup>3</sup>/<sub>7</sub>  $\frac{3}{7}$ задача (4.15)-(4.16) має оптимальний план  $x^*$ <sup>T</sup> = [0 10 – 0,25t], при якому  $y^* = 8(10 - 0.25t) = 80 - 2t$ .

Як видно з рисунка 1.9 і рисунка 1.10, для всякого  $3\frac{3}{7}$ ≤ *t* ≤ 6 задача (4.15) -  $(4.16)$  має оптимальний план  $x^*$ <sup>T</sup> = [0  $16-2t$ ], при якому  $y^*$  = 128 – 16t.

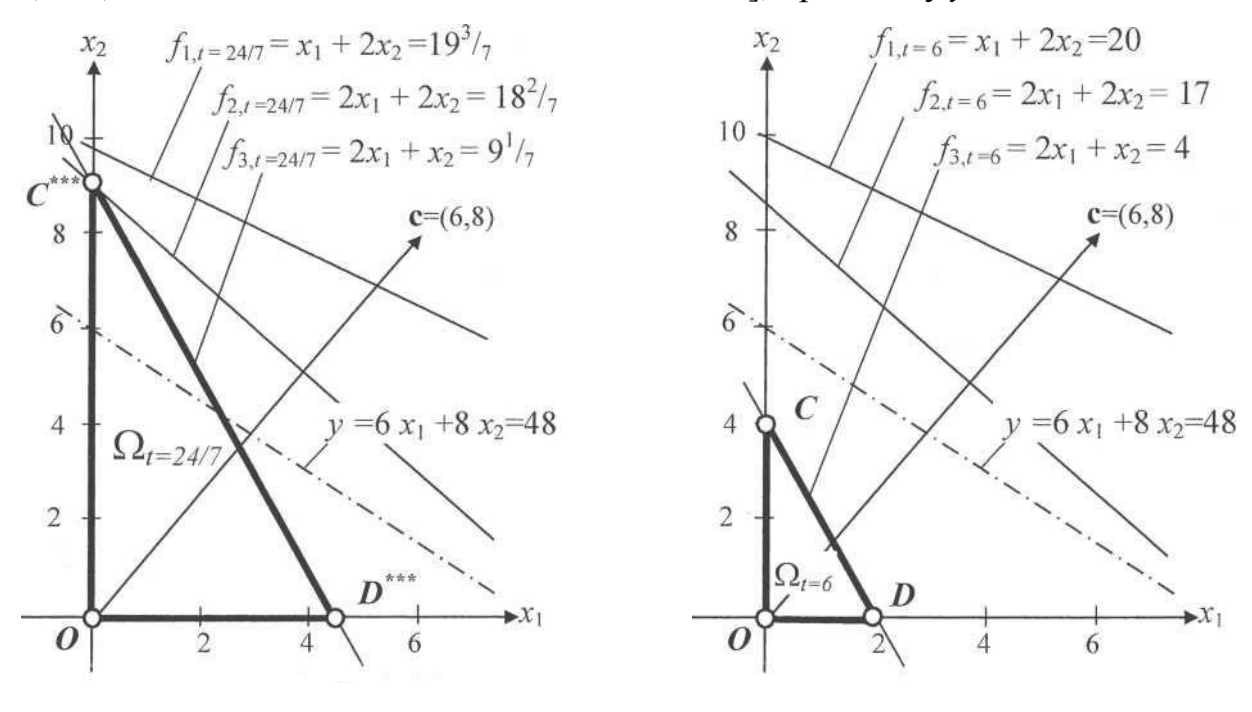

Рисунок 1.9 Рисунок 1.10

Tаким чином, отримуємо остаточне рішення задачі (4.15) - (4.16):  
\n- якщо 0 ≤ t ≤ 2<sup>2</sup>/<sub>3</sub>, το 
$$
x^*{}^T
$$
 = [4 - 1,5t 6 + 1,25t] i  $y^* = 72 + t$ ;  
\n- якщо 2<sup>2</sup>/<sub>3</sub> ≤ t ≤ 3<sup>3</sup>/<sub>7</sub>, το  $x^*{}^T$  = [0 10 - 0,25t] i  $y^* = 80 - 2t$ ;  
\n- якщо 3<sup>3</sup>/<sub>7</sub> ≤ t ≤ 6, το  $x^*{}^T$  = [0 16 - 2t] i  $y^* = 128 - 16t$ 

# **6. Нелінійні оптимізаційні моделі**

#### **6.1. Безумовна оптимізація**

<span id="page-55-1"></span><span id="page-55-0"></span>Нелінійність в економіці виникає, коли результати діяльності підприємств зростають або спадають непропорційно зміні масштабів використання ресурсів, наприклад, через насичення ринку товарами, коли кожний наступний товар продати складніше, ніж попередній.

Задачі нелінійної оптимізації можна поділити на два великих класи:

- безумовна оптимізація (областю припустимих рішень є увесь евклідів простір) ;
- умовна оптимізація (наявність області  $\Omega$ ).

Задачу пошуку безумовного глобального оптимуму можна сформулювати таким чином: знайти оптимум функції  $y(\bar{x})$ , заданої в n-мірному евклідовому просторі R<sup>n</sup>. Аналітичний запис цієї задачі має вигляд

$$
y(\bar{x}) \to \mathop{\rm opt}_{\bar{x} \in \mathbb{R}^n} \tag{6.1}
$$

Необхідні умови точки локального оптимуму мають вигляд:

$$
\left(\frac{\partial y}{\partial \,\overline{x}}\right)^* = 0\,\,.
$$
\n(6.2)

Точки, в яких виконуються необхідні умови називаються стаціонарними. Стаціонарна точка може бути як точкою екстремуму, так і точкою перегину.

Для визначення достатніх умов існування локального оптимуму розглянемо матрицю Гесса. Н − матриця Гесса, що містить другі похідні функції  $y(\bar{x})$ :

$$
\mathbf{H} = \begin{bmatrix} \frac{\partial^2 y}{\partial x_1^2} & \frac{\partial^2 y}{\partial x_1 \partial x_2} & \cdots & \frac{\partial^2 y}{\partial x_1 \partial x_n} \\ \frac{\partial^2 y}{\partial x_2 \partial x_1} & \frac{\partial^2 y}{\partial x_2^2} & \cdots & \frac{\partial^2 y}{\partial x_2 \partial x_n} \\ \vdots & \vdots & \ddots & \vdots \\ \frac{\partial^2 y}{\partial x_n \partial x_1} & \frac{\partial^2 y}{\partial x_n \partial x_2} & \cdots & \frac{\partial^2 y}{\partial x_n^2} \end{bmatrix};
$$

Достатні умови для точки локального мінімуму полягають у додатній визначеності матриці Гесса Н, що обчислена в точці мінімуму.

Зауваження: якщо в деякій точці при виконанні необхідних умов матриця Гесса від'ємно визначена, то ця точка є локальним максимумо

#### *Прямі методи оптимізації*

Усі методи оптимізації можна поділити на класичні та пошукові.

Класичні методи дозволяють знайти точку оптимуму через розв'язання системи рівнянь. Завдяки цьому отриманий розв'язок є точним, якщо вирішення системи рівнянь здійснювалось не наближеними методами.

Прямими методами вирішують задачу оптимізації шляхом ітераційного наближення до точки мінімуму. Розв'язок отримають наближеним, але із забезпеченням наперед заданої точності. На відміну від класичних існує відносно багато прямих методів.

#### *Метод дихотомії*

Метод дихотомії належить до прямих методів одномірної оптимізації.

Метод дихотомії використовується з припущенням, що функція унімодальна (функція з одним ектремумом) і задана на певному відрізку  $x^+ \leq x \leq x^{++}$ .

#### *Приклад 16.*

*Визначити мінімум функції*  $y(\bar{x}) = x^3 + 1/x^3$ , заданої на інтервалі [0,2; 2] з точністю обчислень  $\varepsilon = 0.2$  методом дихотомії.

### *Розв'язання.*

Метод *дихотомії* - метод послідовного ділення інтервалу навпіл.

На кожному кроці визначаємо значення функції

$$
y_1^{(k)} = y(x_1^{(k)})
$$
,  $y_2^{(k)} = y(x_2^{(k)})$ ,

де *k* - індекс кроку; 2  $j_1^{(k)} = \tilde{\chi}^{(k)}$  $x_1^{(k)} = \tilde{x}^{(k)} - \frac{\varepsilon}{2}$ 2  $\tilde{\chi}^{(k)} = \tilde{\chi}^{(k)}$  $x_2^{(k)} = \tilde{x}^{(k)} + \frac{\varepsilon}{2}, \ \tilde{x}^{(k)} = \frac{x^{(k)} + x^{(k)} + x^{(k)}}{2};$ 2  $\widetilde{x}^{(k)} = \frac{x^{+(k)} + x^{+(k)}}{2}$  $=\frac{x^{+(k)}+x^{+(k)}}{2}$ ;  $x^{+(k)}$  – **НИЖНЯ** межа інтервалу;  $x^{+(k)}$ - верхня межа інтервалу.

Якщо  $y_1^{(k)} < y_2^{(k)}$ , тоді початковий інтервал, скорочений вдвоє, матиме нові значення меж  $x^{+(k+1)} = x^{+(k)}$ ;  $x^{+(k+1)} = \tilde{x}^{(k)}$ . Якщо  $y_1^{(k)} > y_2^{(k)}$ , тоді новими межами інтервалу будуть  $x^{+(k+1)} = \tilde{x}^{(k)}$ ;  $x^{+(k+1)} = x^{+(k)}$ .

Довжину одержаного інтервалу  $\Delta x^{(k+1)} = x^{+(k+1)} - x^{+(k+1)}$  порівнюють з точністю обчислень  $\varepsilon$ . Якщо  $\Delta x^{(k+1)} > \varepsilon$ , то необхідно перейти до наступного кроку мінімізації, аналогічного попередньому. Якщо  $\Delta x^{(k+1)} < \varepsilon$ , то

$$
x^* = \frac{x^{+(k+1)} + x^{+(k+1)}}{2}; \qquad \qquad y^* = y(x^*).
$$

Початкові значення  $x^{+(0)}$  і  $x^{+(0)}$  беруть з умови. Усі розрахунки зводять в таблицю, яка має такий вигляд :

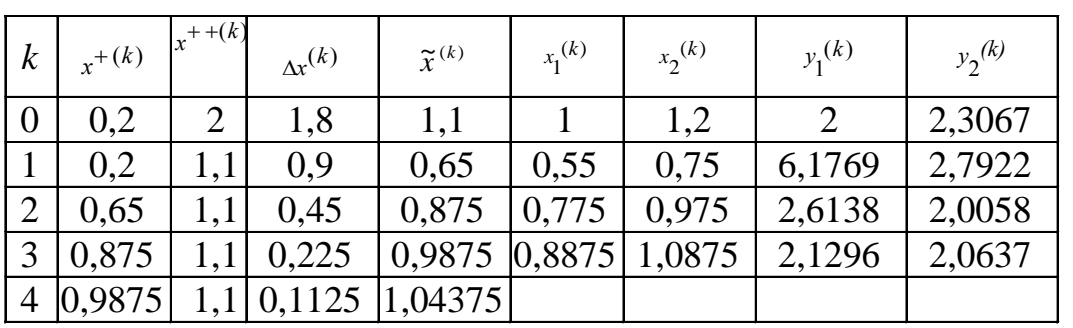

 $\Delta x^{(4)} = 0,1125 < \varepsilon = 0,2;$   $\widetilde{x}^{(4)} = 1,04375 = x^*$ 

$$
\tilde{x}^{(4)} = 1,04375 = x^*.
$$

Мінімум функції *у*<sup>\*</sup>=2,0165.

# <span id="page-58-0"></span> **Список джерел**

- 1. Коробов П.Н. Математическое программирование и моделирование экономических процессов : учебник. – 3- е изд., – СПб.: Изд-во ДНК,  $2006. - 376$  c.
- 2. Замятина О. М. Компьютерное моделирование : учебное пособие. Томск : Изд-во ТПУ, 2007. – 121 с.
- 3. Самойленко М.І. Математичне програмування. Харків : Основа, 2002. 424 с.
- 4. Зайченко Ю.П. Исследование операцій : Учеб. пособие для студентов вузов. – Киев : Вища школа,1989. – 392 с.
- 5. Кузнецов Ю.Н. Математическое программирование. / Ю. Н. Кузнецов, В. И. Кузубов, А. В. Волощенко. – М.: Высш. шк., 1980.
- 6. Бережная Е.В. Математические методы моделирования экономических систем. – М.: Финансы и статистика, 2002. – 368 с.
- 7. Красс М.С. Математические методы и модели для магистрантов экономики : Учебное пособие. / М. С. Красс, Б.П. Чупрынов. – СПб.: Питер, 2006. – 496 с.:ил.
- 8. Лагоша Б.А. Оптимальное управление в экономике М.: Финансы и статистика, 2003.
- 9. Долгопятов Т.Г. Математическое моделирование экономических процессов Т. Г. Долгопятов, Б.Г. Суворов. – М.: МГУ, 1990, – 262 с.
- 10. Зайченко Ю.П. Исследование операций. Сборник задач. / Ю. П. Зайченко, С. А. Шумилова. – Київ : Вища школа, 1990. – 239 с.
- 11. Плис А.И. Математический практикум для экономистов и инженеров : Учебное пособие. / А. И. Плис, Н. А. Сливина. – М.: Финансы и статистика, 1999.
- 12. Монахов А.В. Математические методы анализа экономики. СПб.: Питер, 2002. – 176 с.
- 13. Конюховский П.В. Математические методы исследования операций в экономике. – СПб.: Питер, 2002.
- 14.Егоршин А. А. Практикум по эконометрии в Excel : Учеб. пособ. для экономических вузов. / А. А. Егоршин, Л. М. Малярец. – Харьков : «ИНЖЕК», 2005. – 100 с. (русск. яз.)
- 15. Методичні вказівки до самостійного вирішення задач та виконання розрахункових завдань з курсу "Математичного програмування". / Харків. держ. акад. міськ. госп-ва; уклад. : М.І. Самойленко, Г.В. Білогурова, О. М. Штельма, І.О. Гавриленко. – Харків : ХДАМГ, 2006.

*Навчальне видання*

**ШТЕЛЬМА** Ольга Миколаївна

### КОНСПЕКТ ЛЕКЦІЙ З КУРСУ

# **«ДОСЛІДЖЕННЯ ОПЕРАЦІЙ»**

*(для студентів денної форми навчання освітньо-кваліфікаційного рівня «бакалавр» спеціальність 126 – Інформаційні системи та технології)*

Відповідальний за випуск *М. В. Булаенко* За авторською редакцією Комп'ютерне верстання *О. М. Штельма*

План 2020, поз. 156Л.

Підп. до друку 28.01.2021. Формат 60 × 84/16. Друк на ризографі. Ум. друк. арк. 3,5. Тираж 50 пр. Зам. №

Виконавець і виготовлювач: Харківський національний університет міського господарства імені О. М. Бекетова, вул. Маршала Бажанова, 17, Харків, 61002. Електронна адреса: rectorat@kname.edu.ua Свідоцтво суб'єкта видавничої справи ДК № 5328 від 11.04.2017.